### Introduction à la géostatistique

Avril 2006

### Point de vue de la géostat

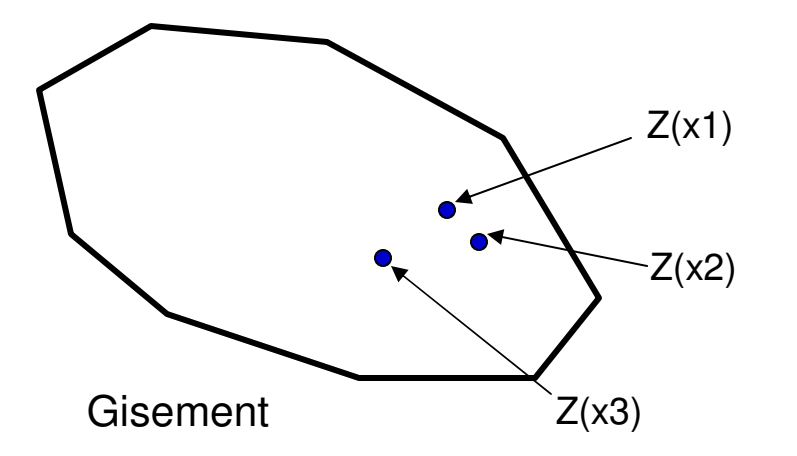

Gisement => infinité de points ou très grand nombre de « quasi-points »x : emplacement géographique chaque point -> teneur -> Z(x)chaque teneur -> v. a. (ensemble forme une fonction aléatoire (de x))

### Historique de la géostatistique

- $\mathcal{L}_{\mathcal{A}}$ 1930-1950 Théorie des fonctions aléatoires (Kolmogorov, Wiener)
- **T** ■ 1955 Daniel Krige : approche empirique (régression) pour corriger problèmes de biais conditionnel observé dans les mines

Pourquoi moins que prévu ?

Comment prévoir et tenir compte de l'effet support ?

- $\mathcal{L}_{\mathcal{A}}$  1960-1970 Matheron (mines), Matern (foresterie), Gandin (météorologie) développent ensemble d'outils => naissance de la géostat linéaire stationnaire. Réponse aux questions de Krige. Matheron donne le nom de « <u>krigeage »</u> à la méthode d'estimation qu'il développe.
- **T**  1970 Polytechnique est la 1ère Université en A. du N. à enseigner la géostat (M. David)

### Historique (suite)

- $\mathcal{L}_{\mathcal{A}}$ 1973 géostat linéaire non-stationnaire \*
- $\mathcal{C}^{\mathcal{A}}$ 1975 géostat non-linéaire
- **1977 1er livre en anglais de géostat (M. David)**  $\mathcal{C}^{\mathcal{A}}$

\*

- $\mathcal{C}^{\mathcal{A}}$ 1980 géostat linéaire multivariable \*
- $\mathcal{C}^{\mathcal{A}}$ 1985 simulations \*

Domaines encore actifs de recherche

 $\mathcal{C}^{\mathcal{A}}$  Aujourd'hui, la géostat est appliquée dans une foule de domaines (mines, pétrole, foresterie, agriculture, environnement, hydrogéologie, géotechnique, pêches, biologie, biomédical,…)

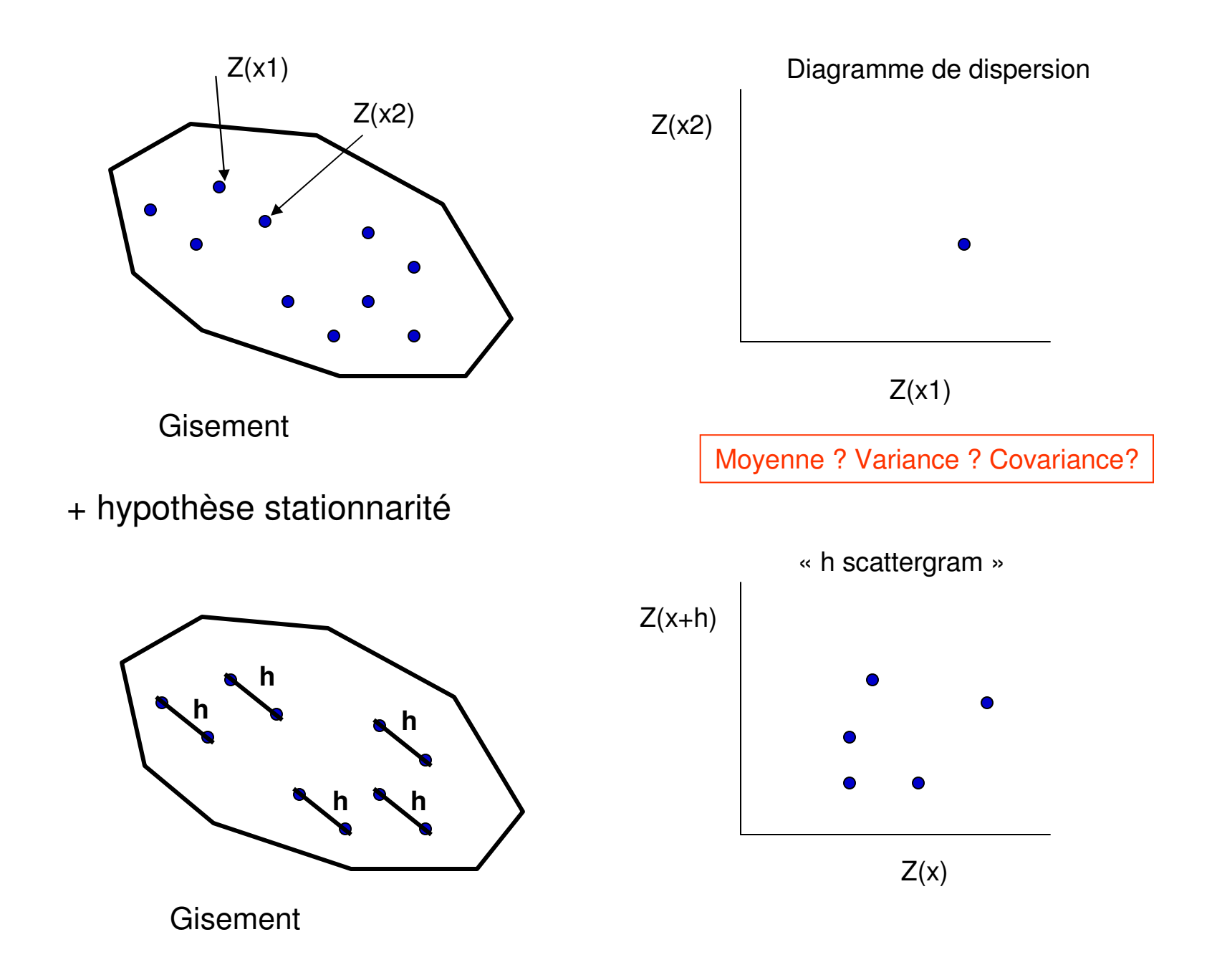

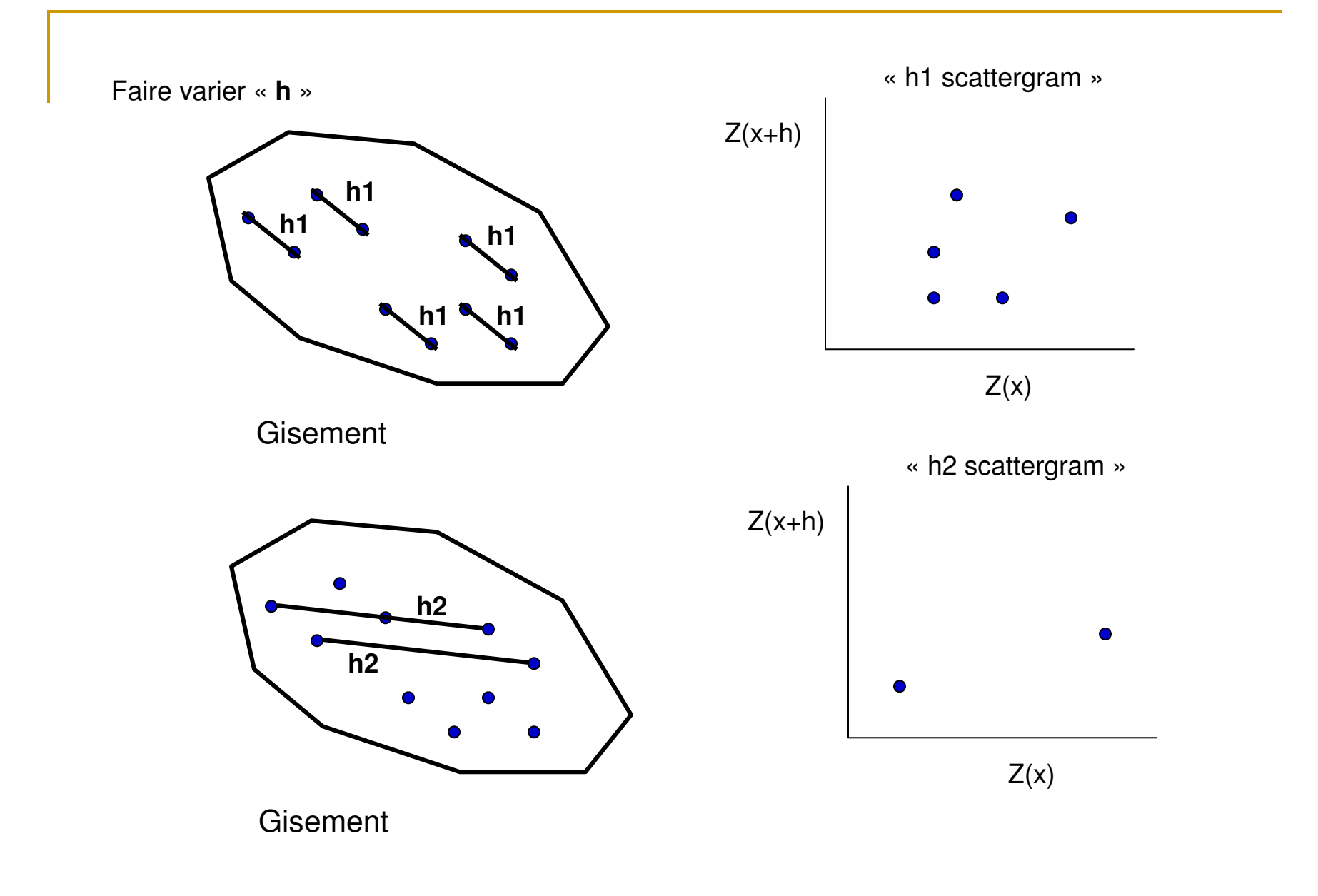

« **<sup>h</sup>** » peut varier en direction et en module.

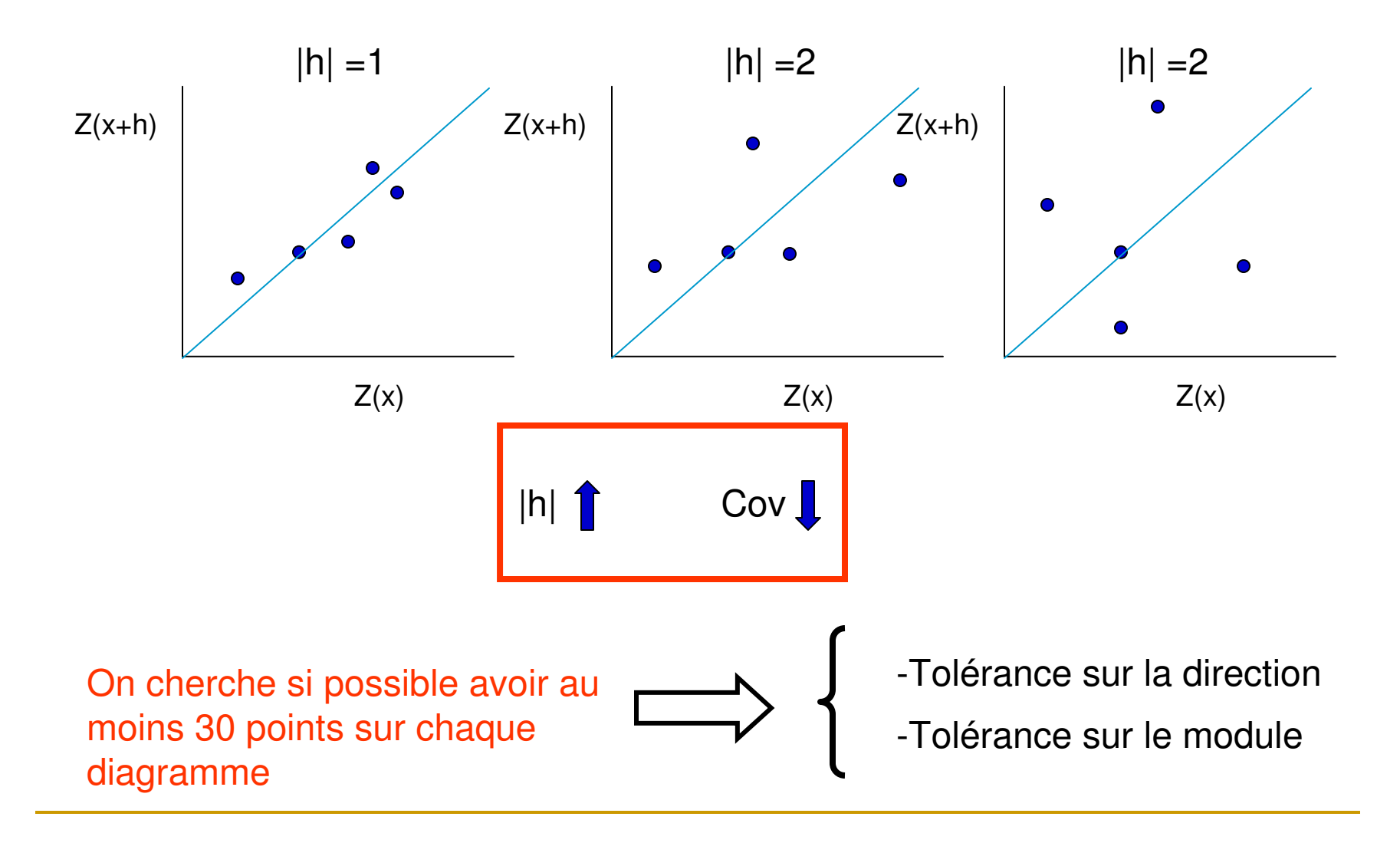

# Exemple

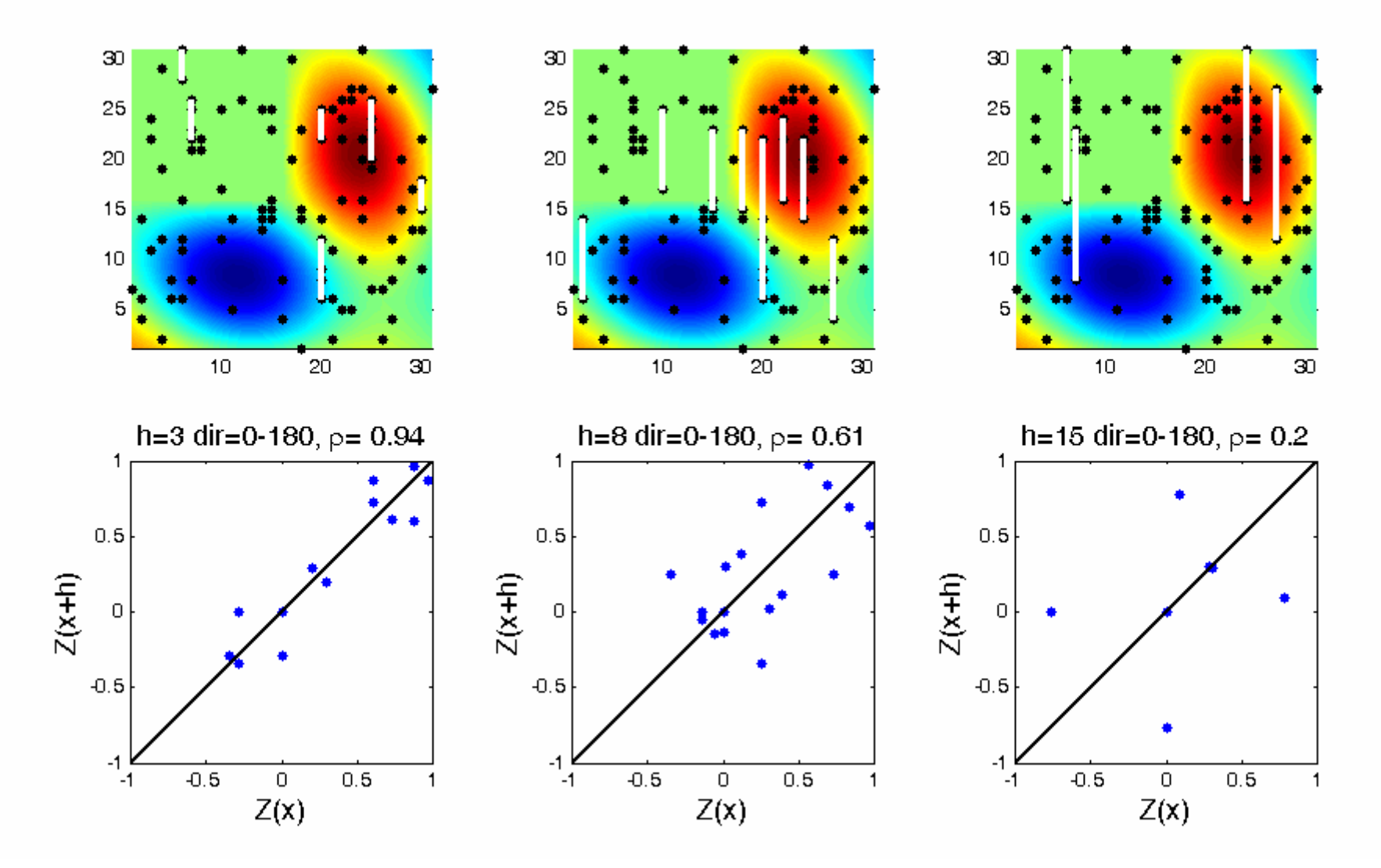

Avec tolérance de 0.5 sur |h| et 15° sur direction

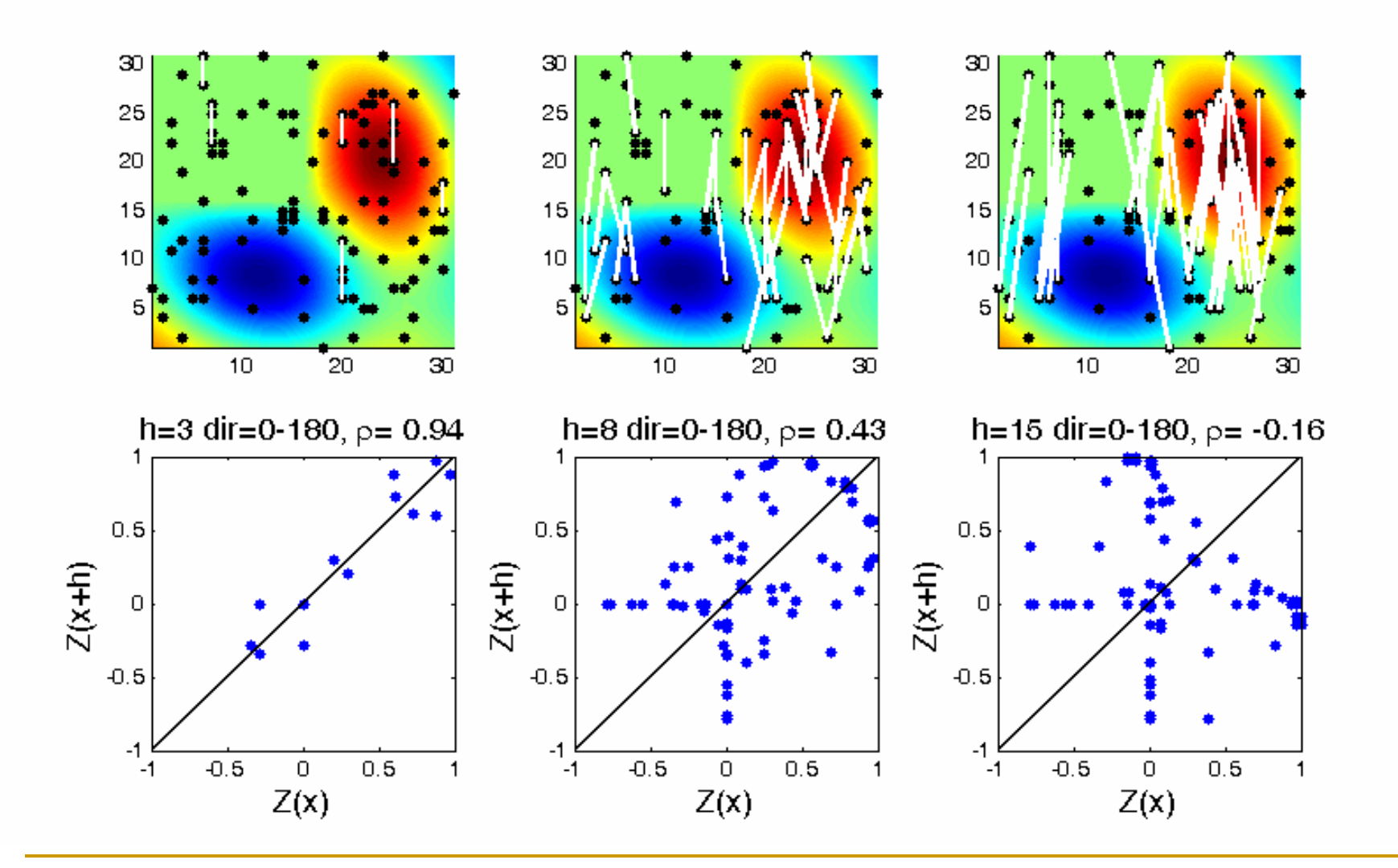

9

En pratique, on ne s'intéresse qu'à la covariance (corrélation)

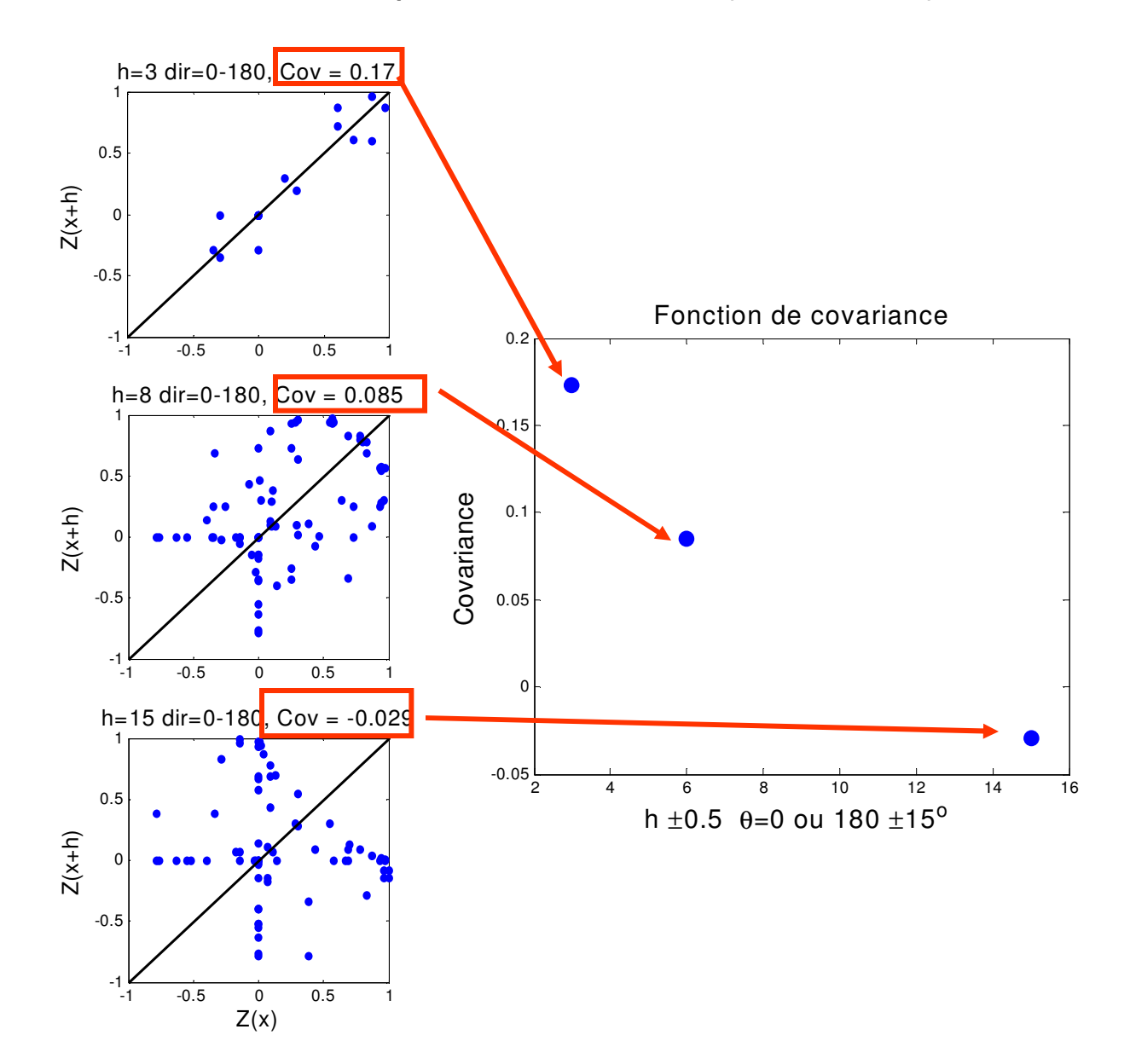

Le variogramme

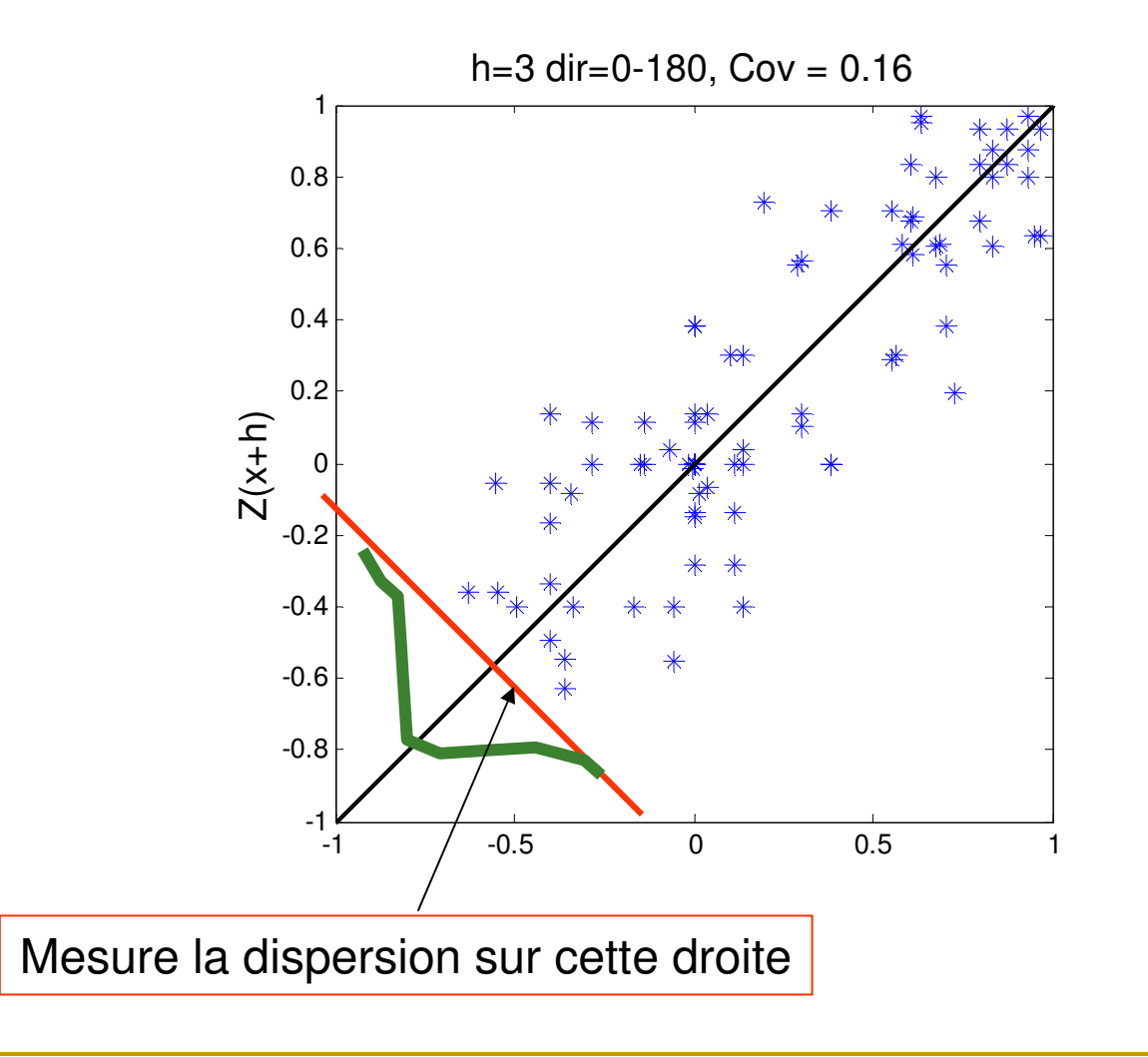

Variogramme : définition

$$
\gamma(h) = \frac{1}{2} \text{Var}[Z(x) - Z(x+h)] = \frac{1}{2} E[(Z(x) - Z(x+h))^2]
$$

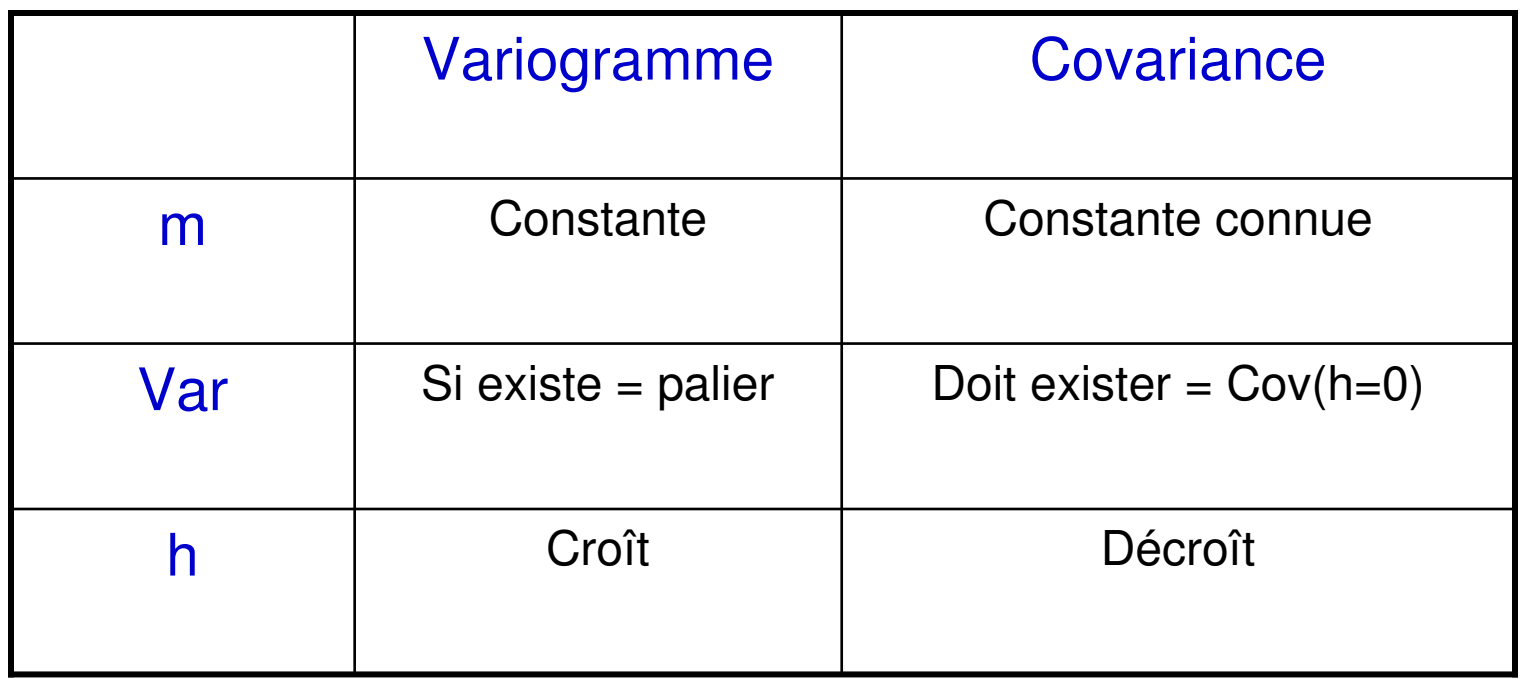

Lien entre variogramme et covariance

$$
\gamma(h) = \sigma^2 - Cov(h)
$$

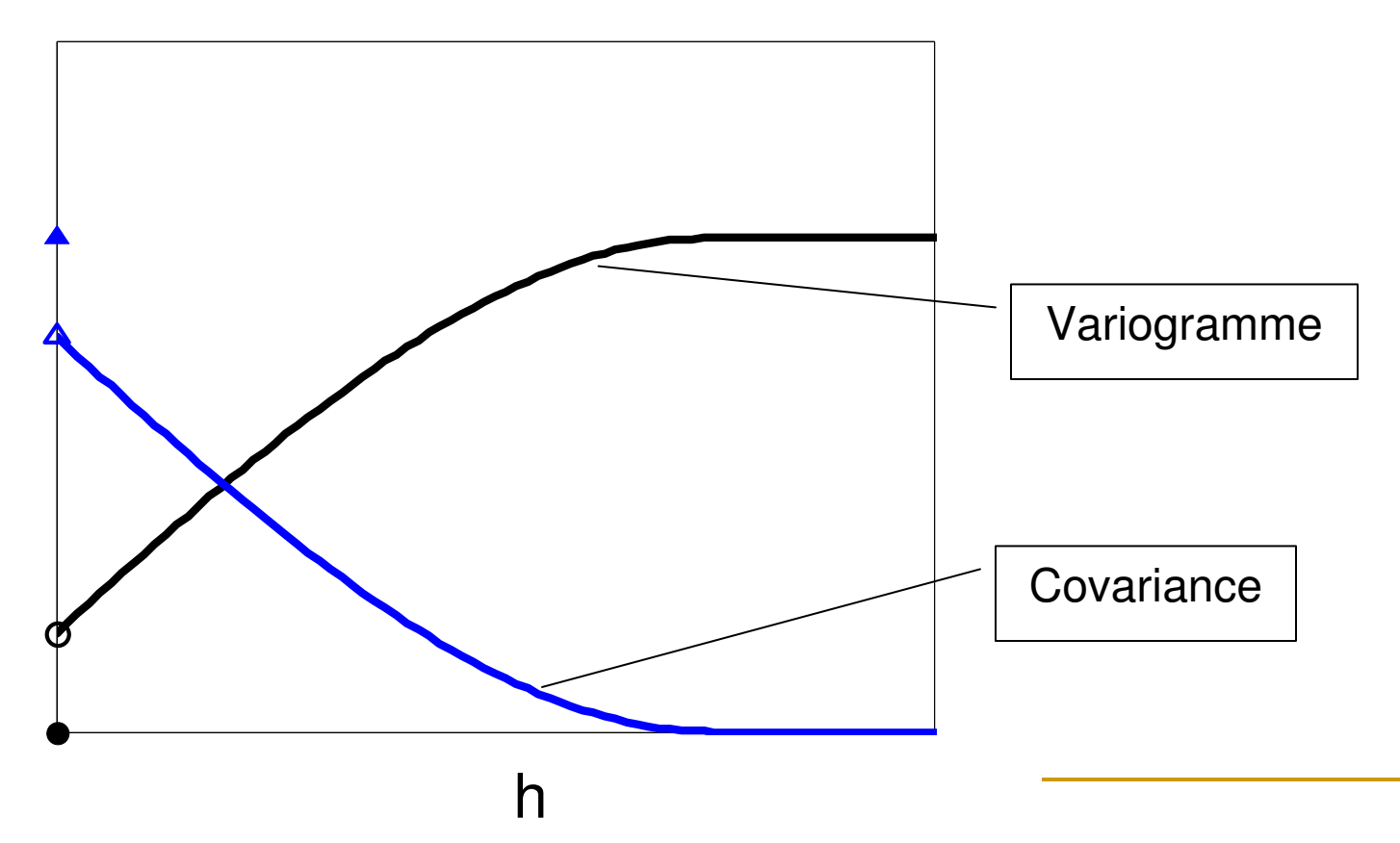

## Variogramme expérimental

Choisir une direction + tolérance angulaireDiscrétiser |h| en classes distinctesRépartir les paires dans les classes

$$
\gamma_e(h) = \frac{1}{2 N(h)} \sum_{i=1}^{N(h)} [Z(x_i) - Z(x_i + h)]^2
$$

N(h) : nombre de paires dans la direction considéré et dans la classe de distance h

### Exemple

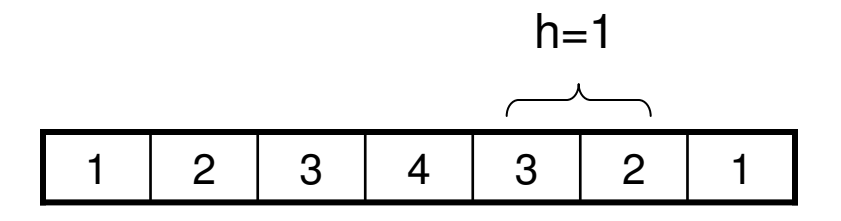

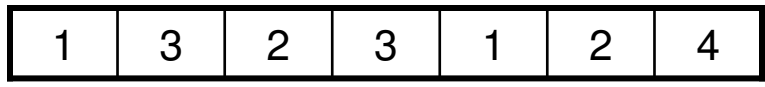

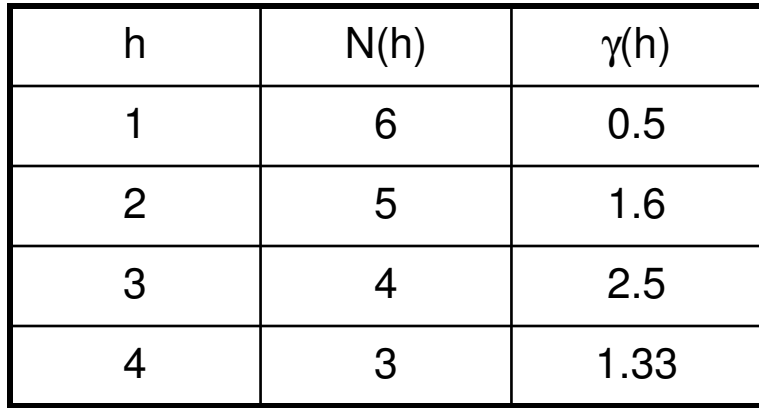

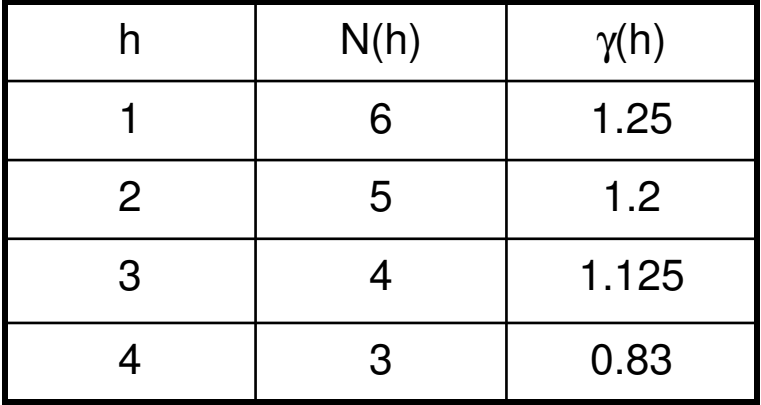

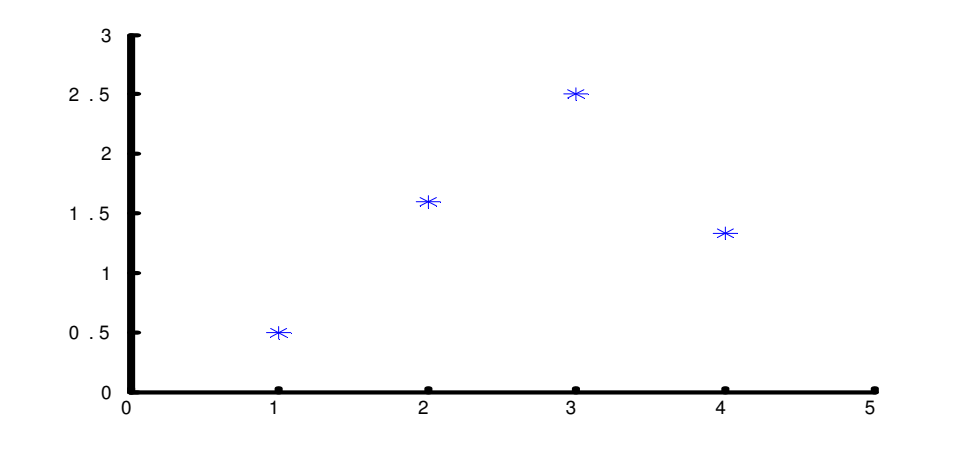

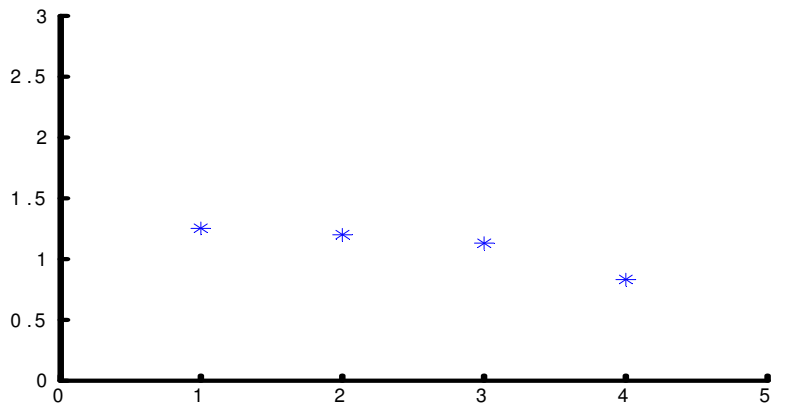

Le variogramme décrit la continuité spatiale du phénomène

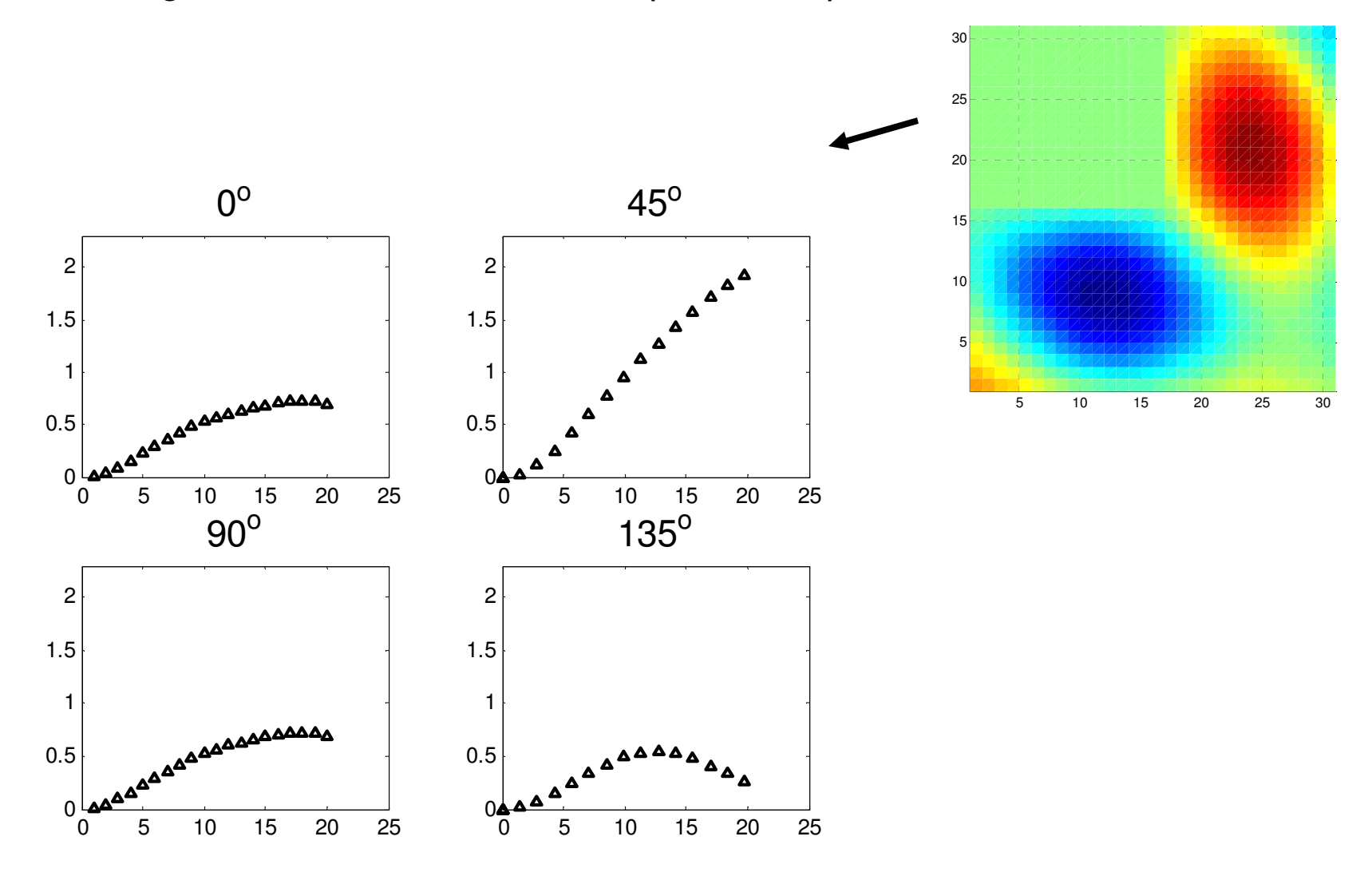

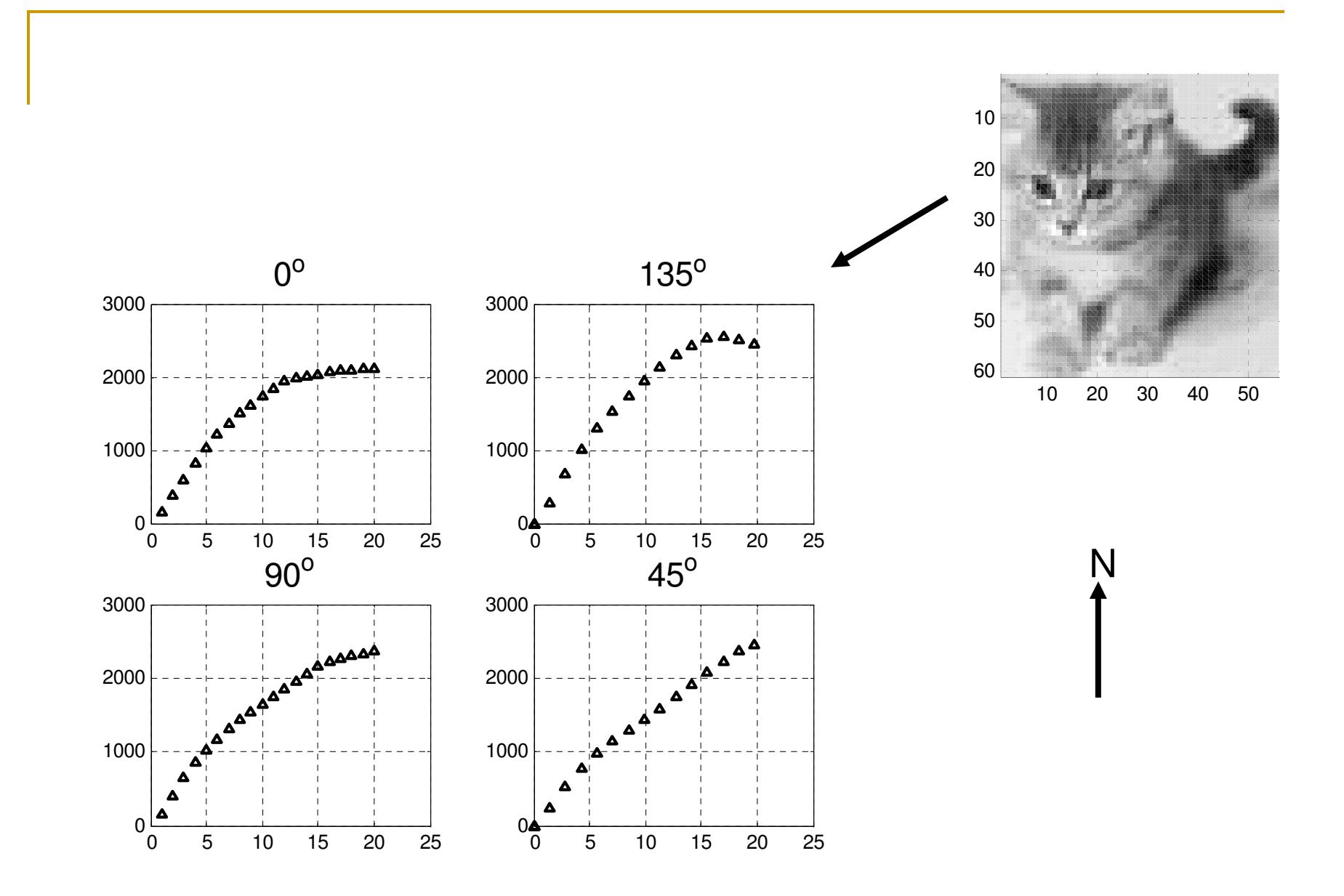

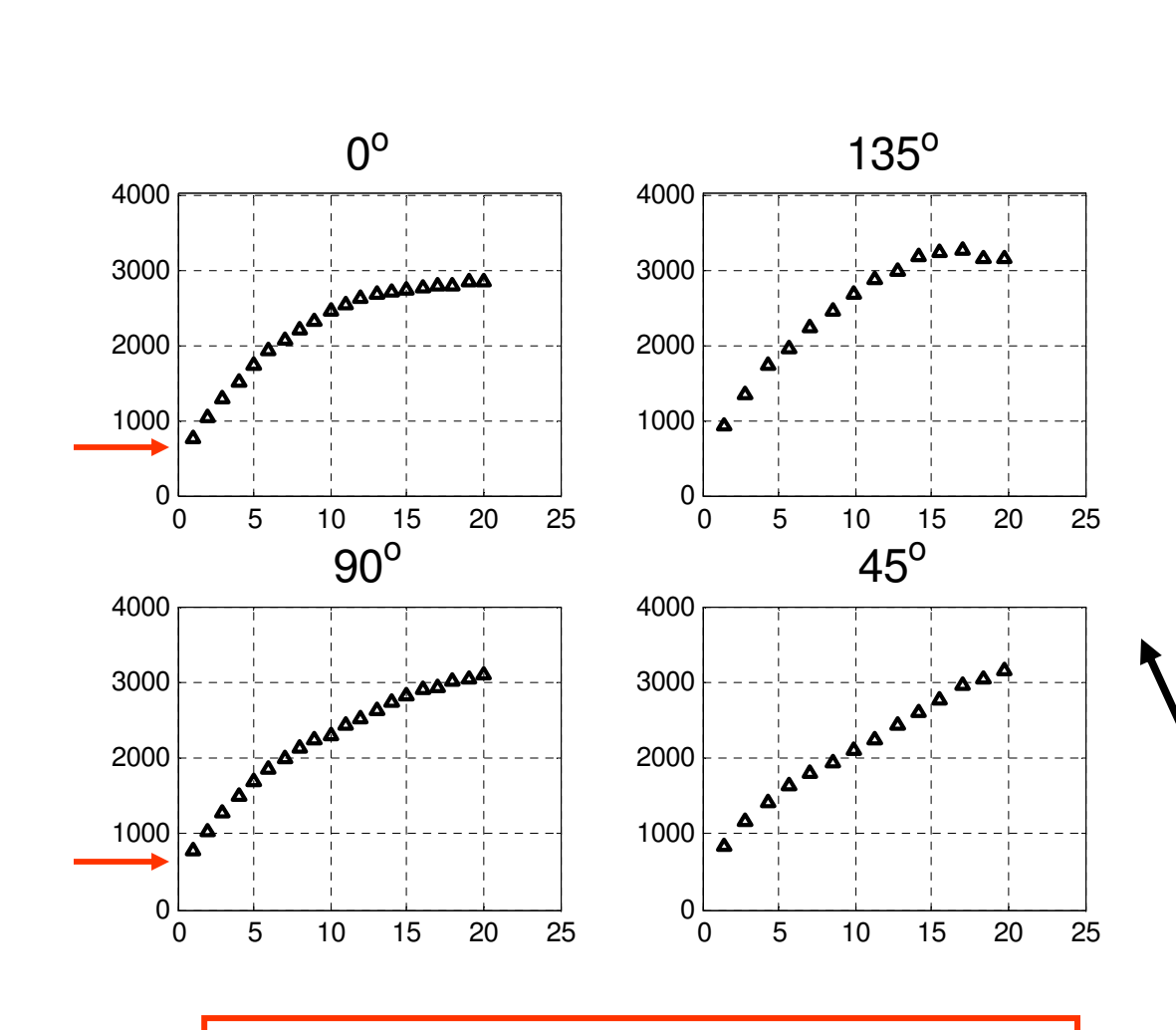

Effet pépite causé par le bruit ajouté Notez comme la structure sous-jacentedemeure très visible

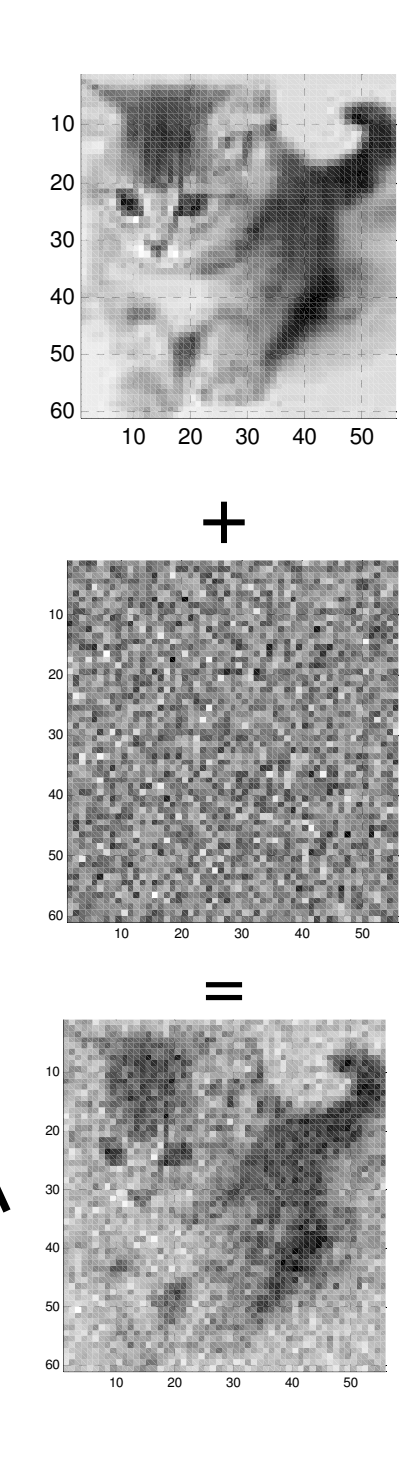

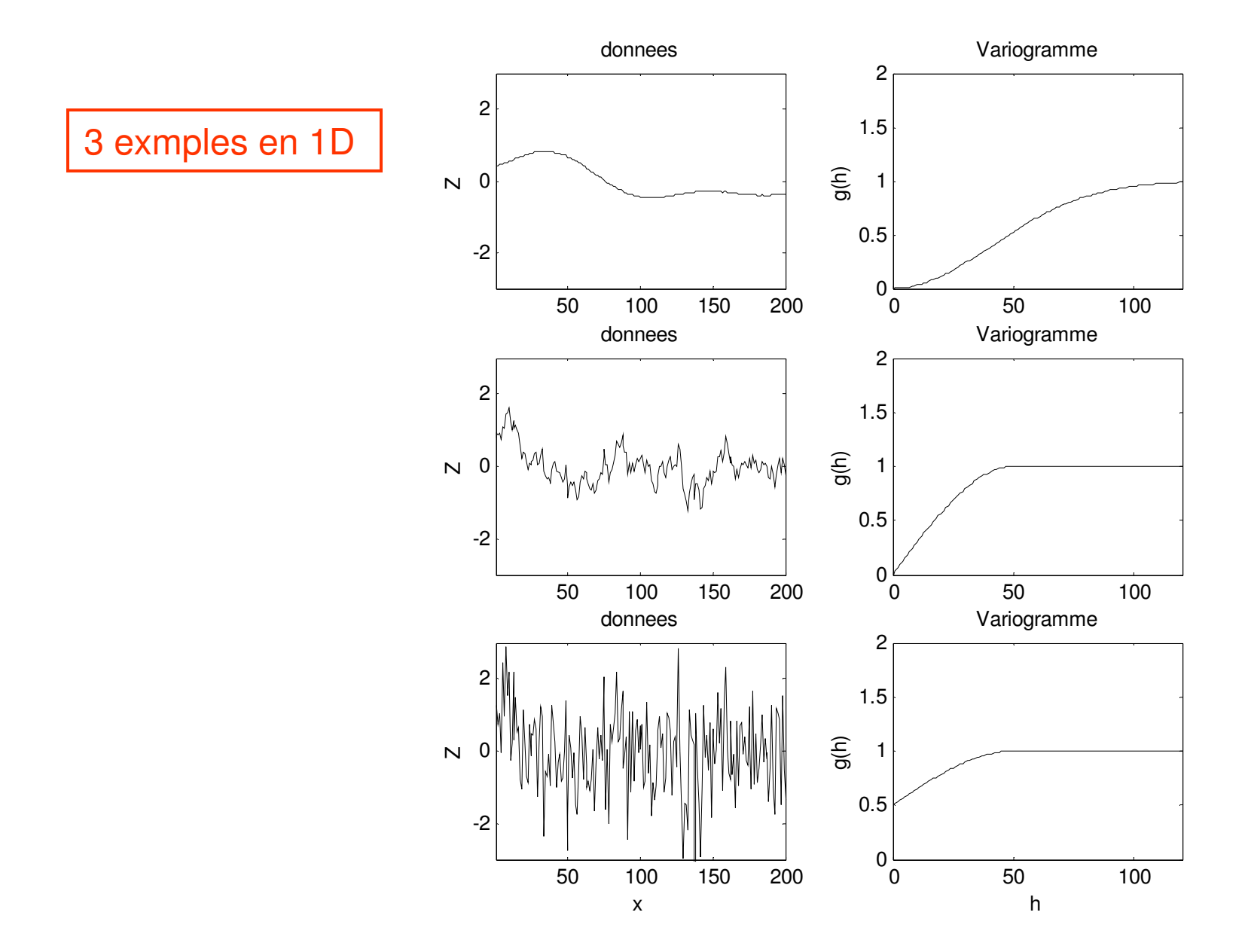

Le variogramme est une statistique d'ordre 2

Ce n'est pas suffisant pour caractériser tous les aspects d'une image ou d'un processus

e.g. on peut créer plusieurs images ayant même « m », même <u>variogramme</u> et présentant pourtant des <u>textures très différentes</u>

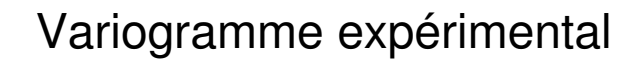

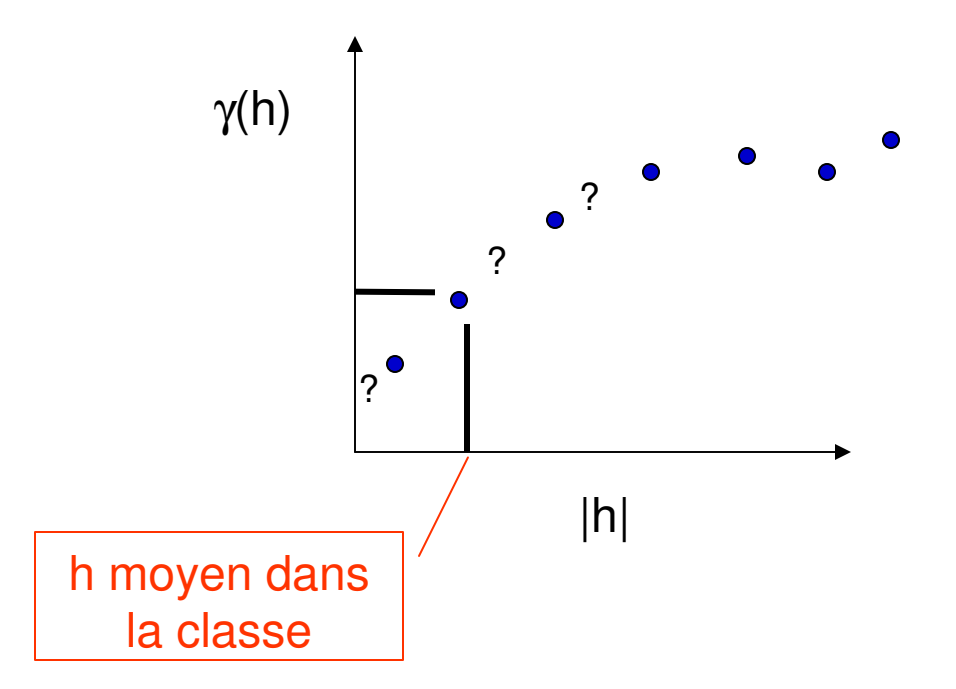

Dans les calculs géostat, on doit connaître Cov ou γ pour **tout** « <sup>h</sup> »

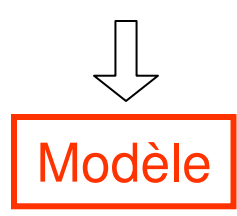

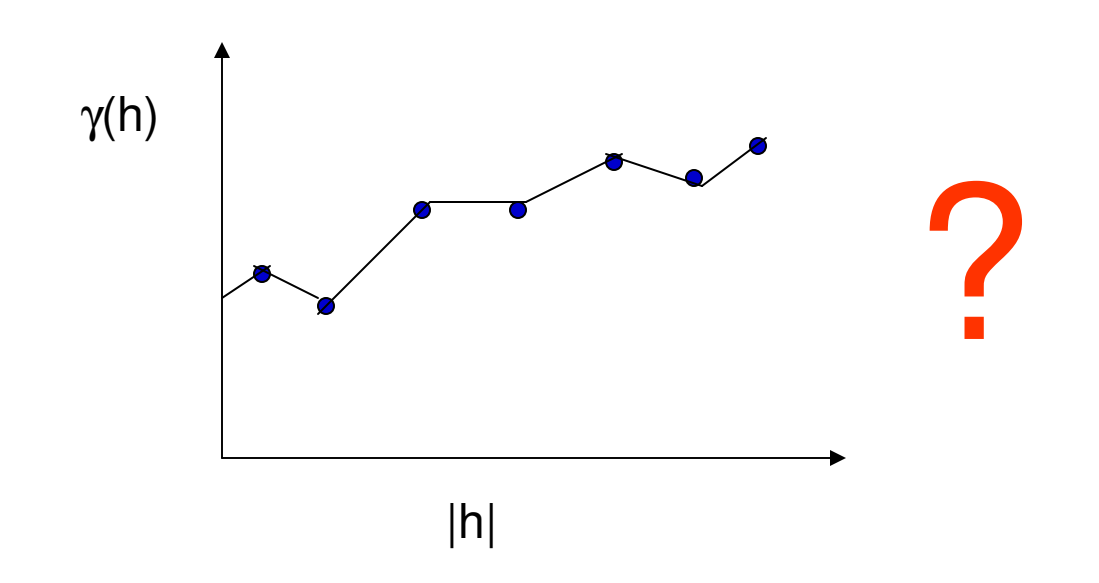

Non, le modèle doit être admissible

Modèle admissible : modèle assurant que toute variance calculée à partir de celui-ci est positive

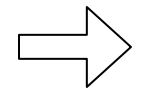

Modèles démontrés admissibles

Généralement,

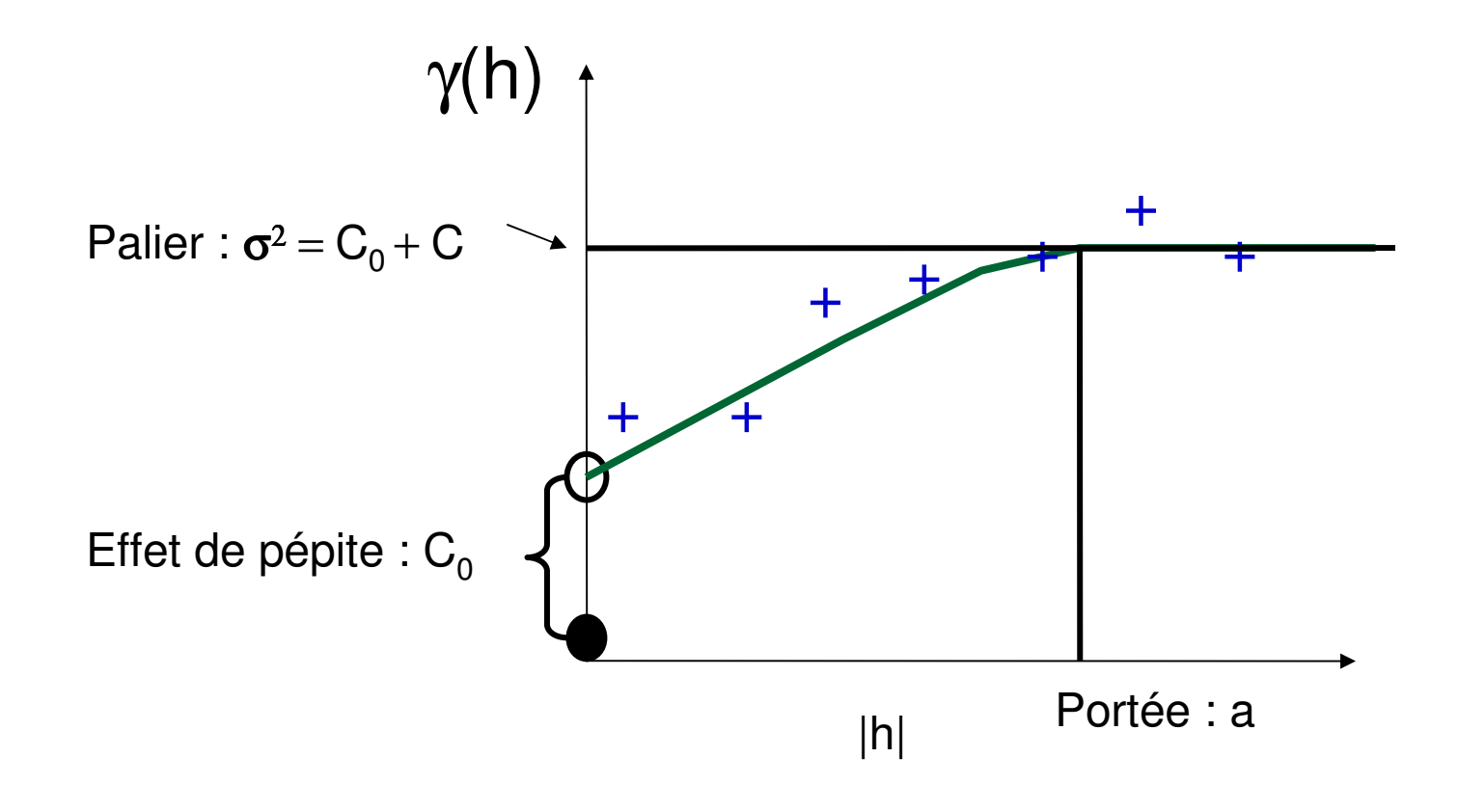

### Exemples de modèle

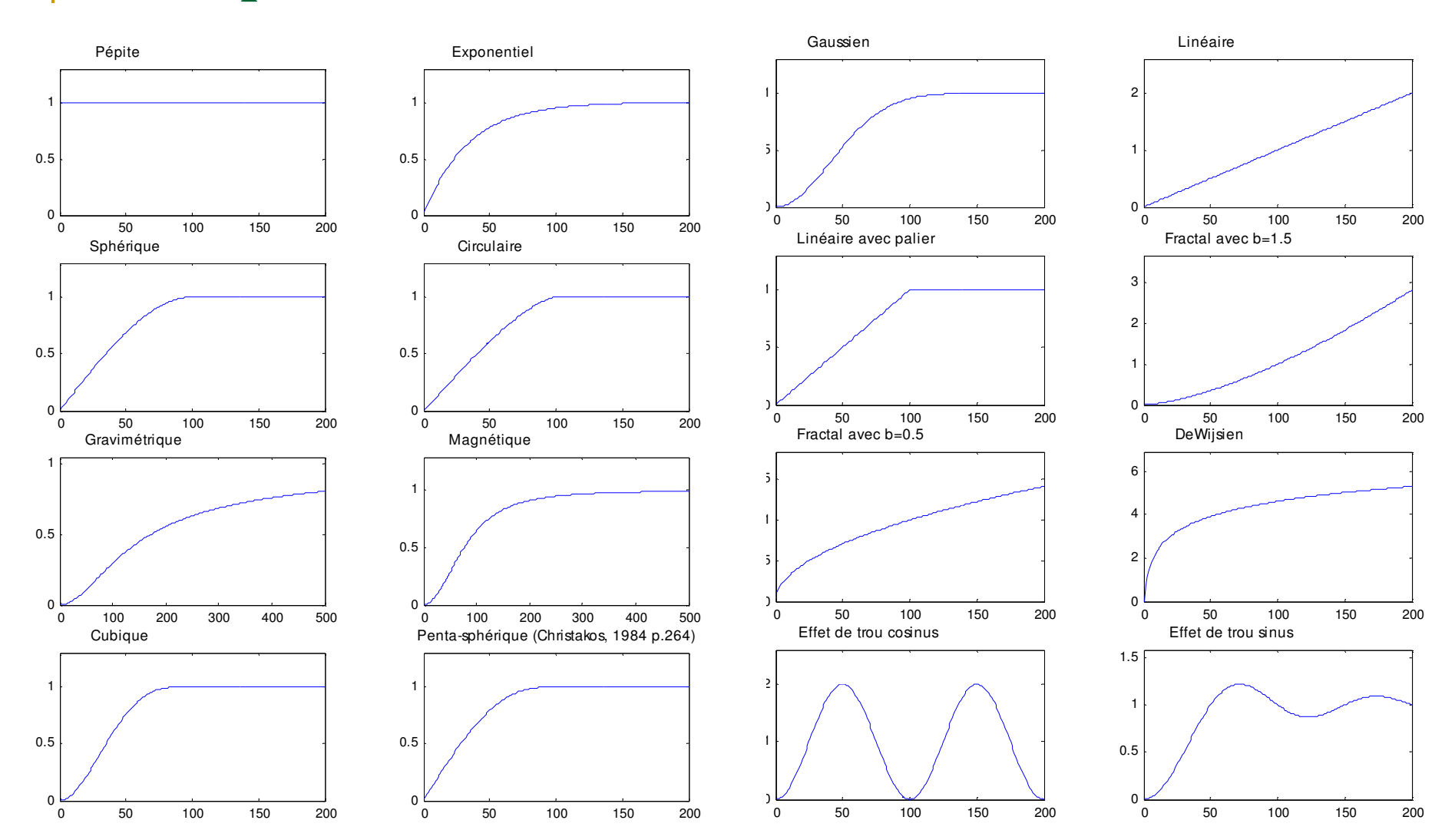

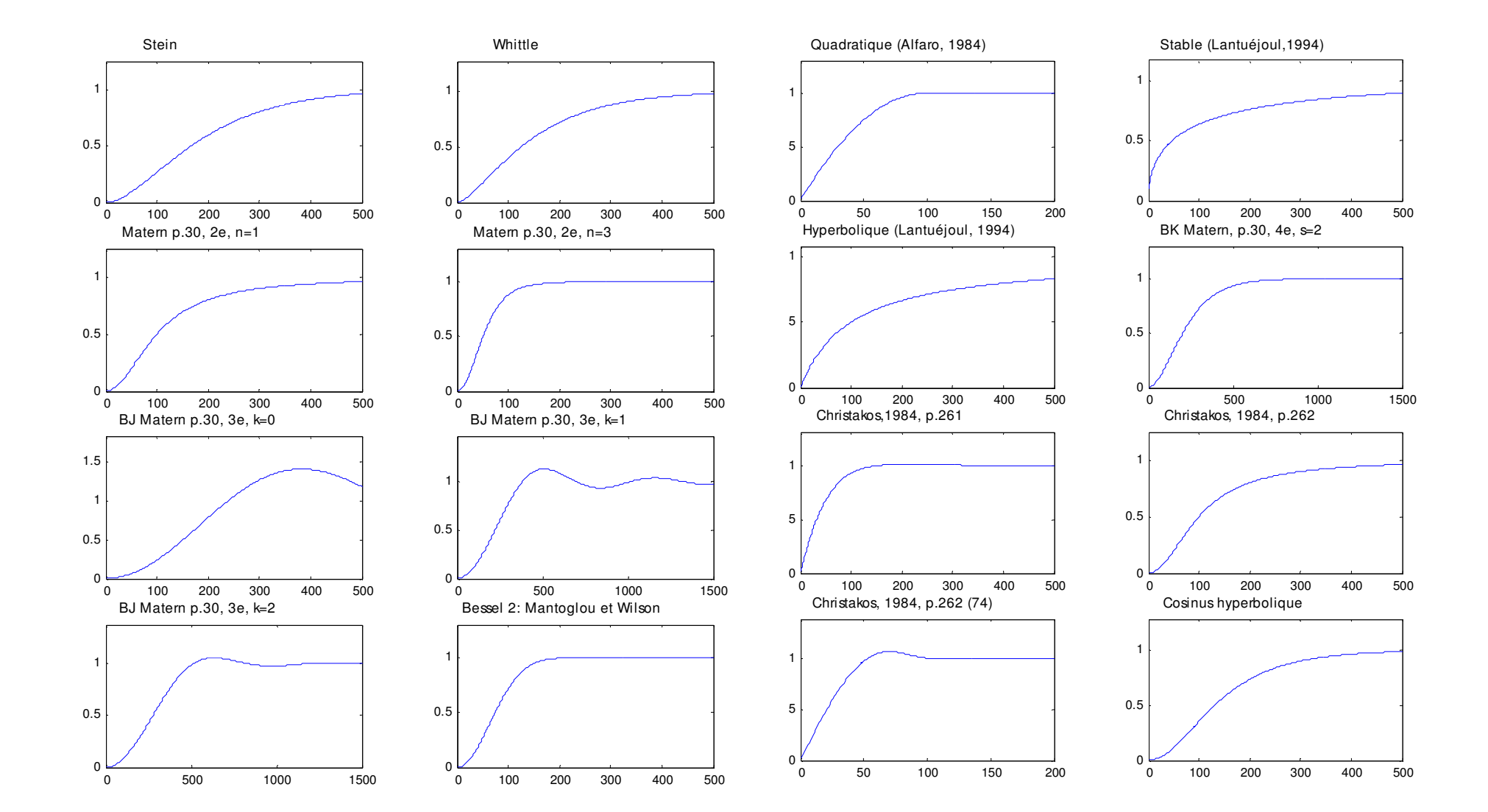

25

**Toute somme (coefficients positifs) de modèles de variogramme est admissibleToute somme (coefficients positifs) de modèles de covariance est admissibleTout produit (coefficients positifs) de modèles de covariance est admissible**

**Chaque modèle peut être isotrope ou anisotrope, les directions d'anisotropie peuvent varier d'un modèle à l'autre**

**Un modèle peut être admissible en 1D et non-admissible en en 2D, 3D,….**

#### Modèles de base en mine

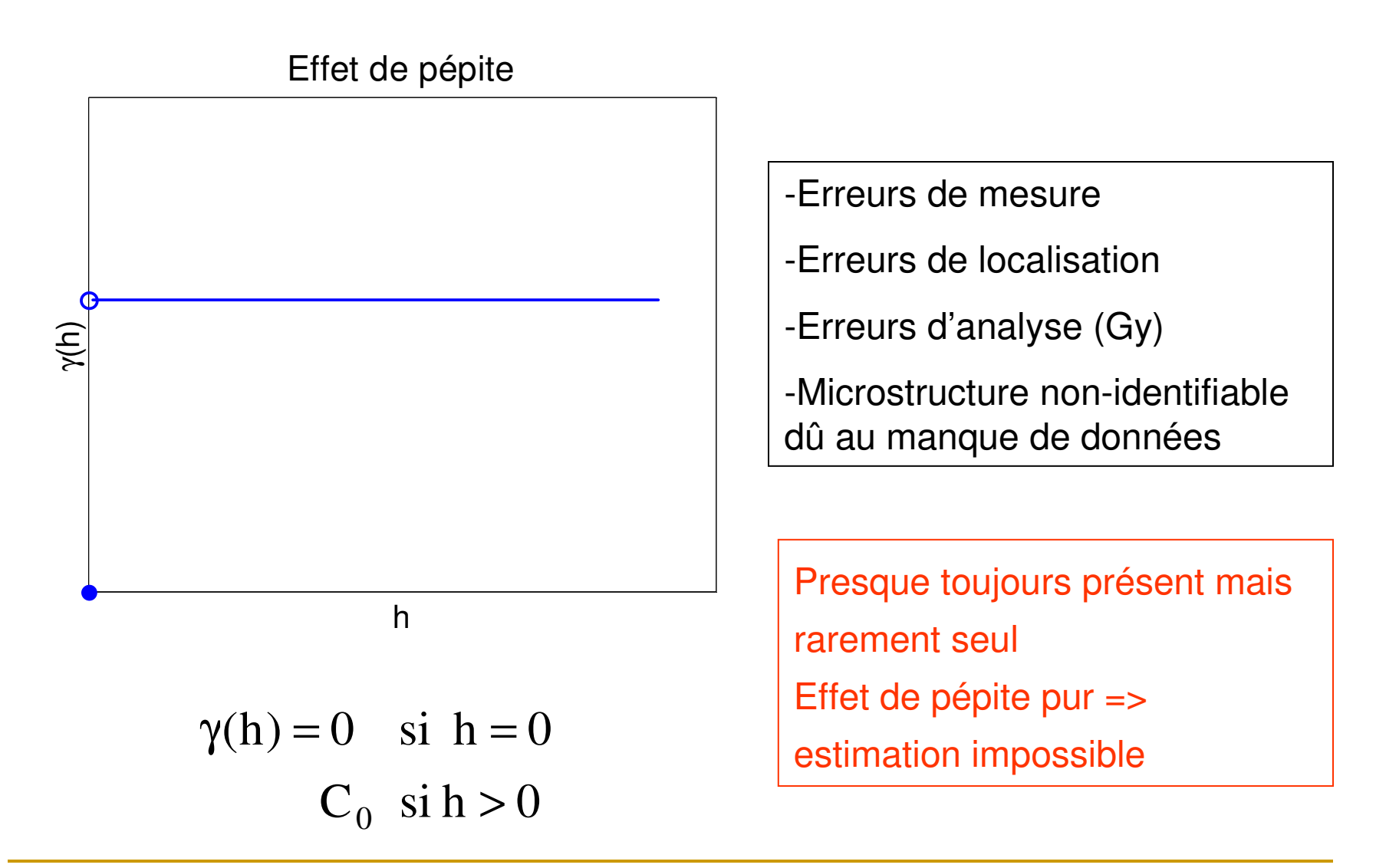

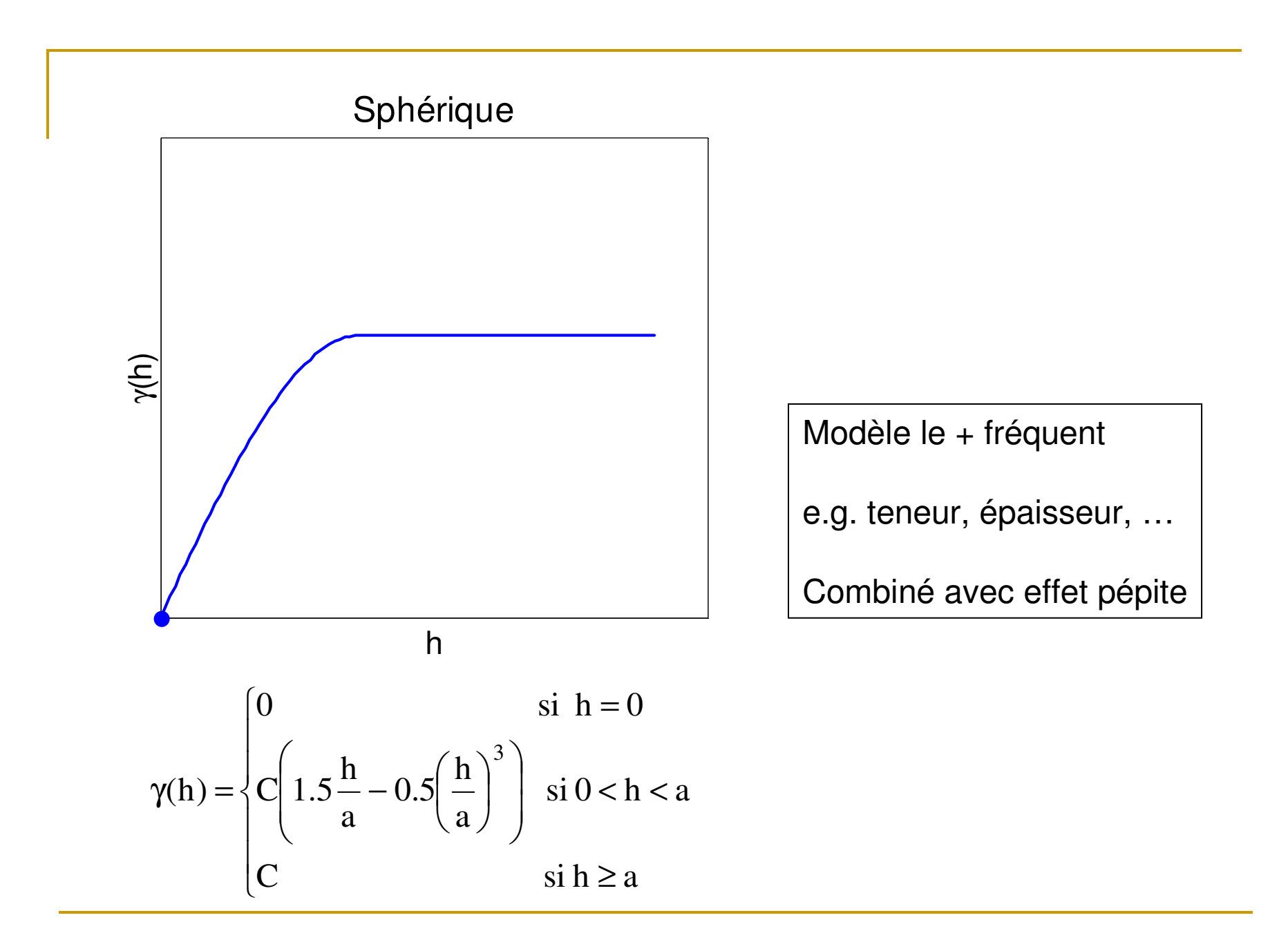

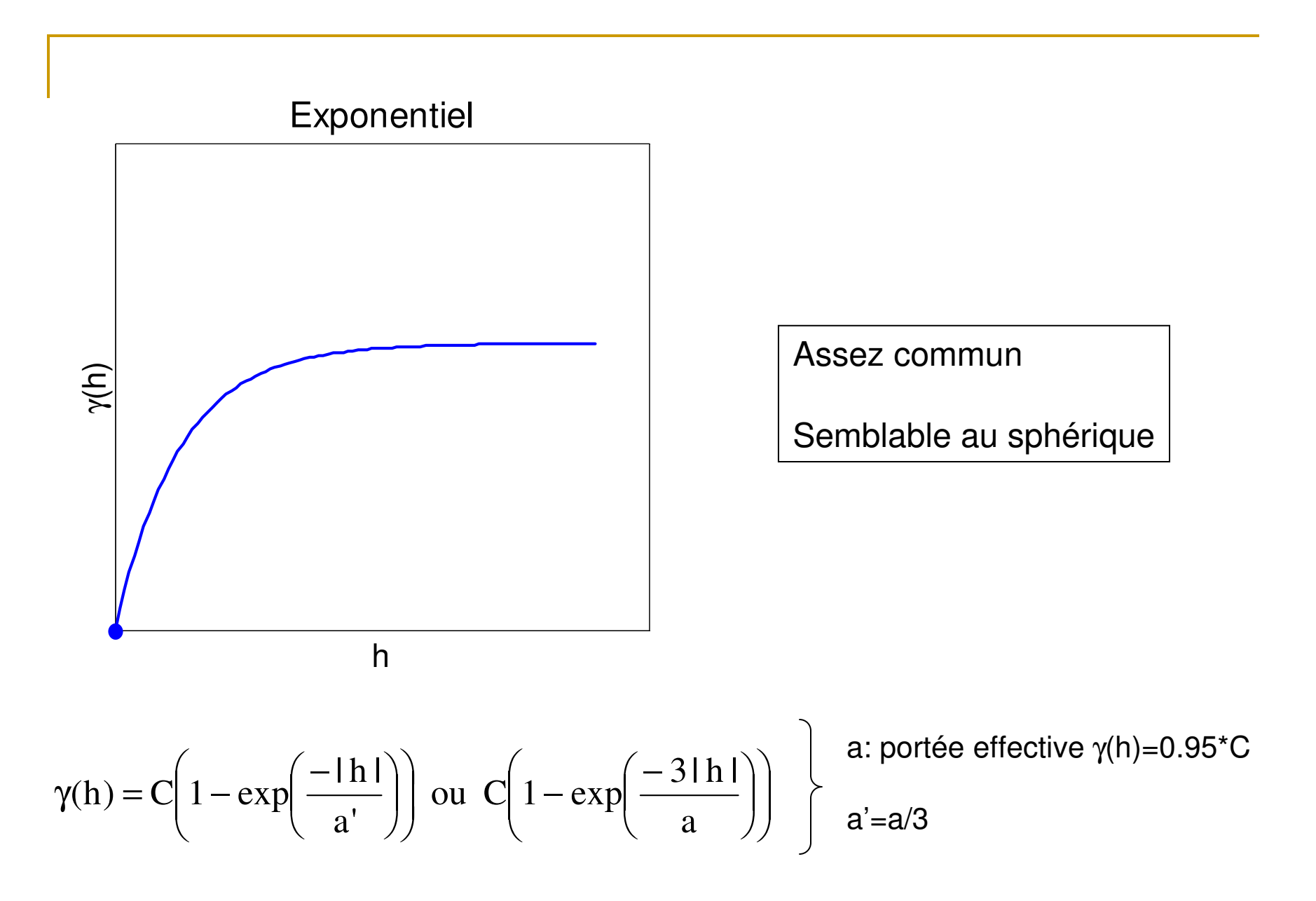

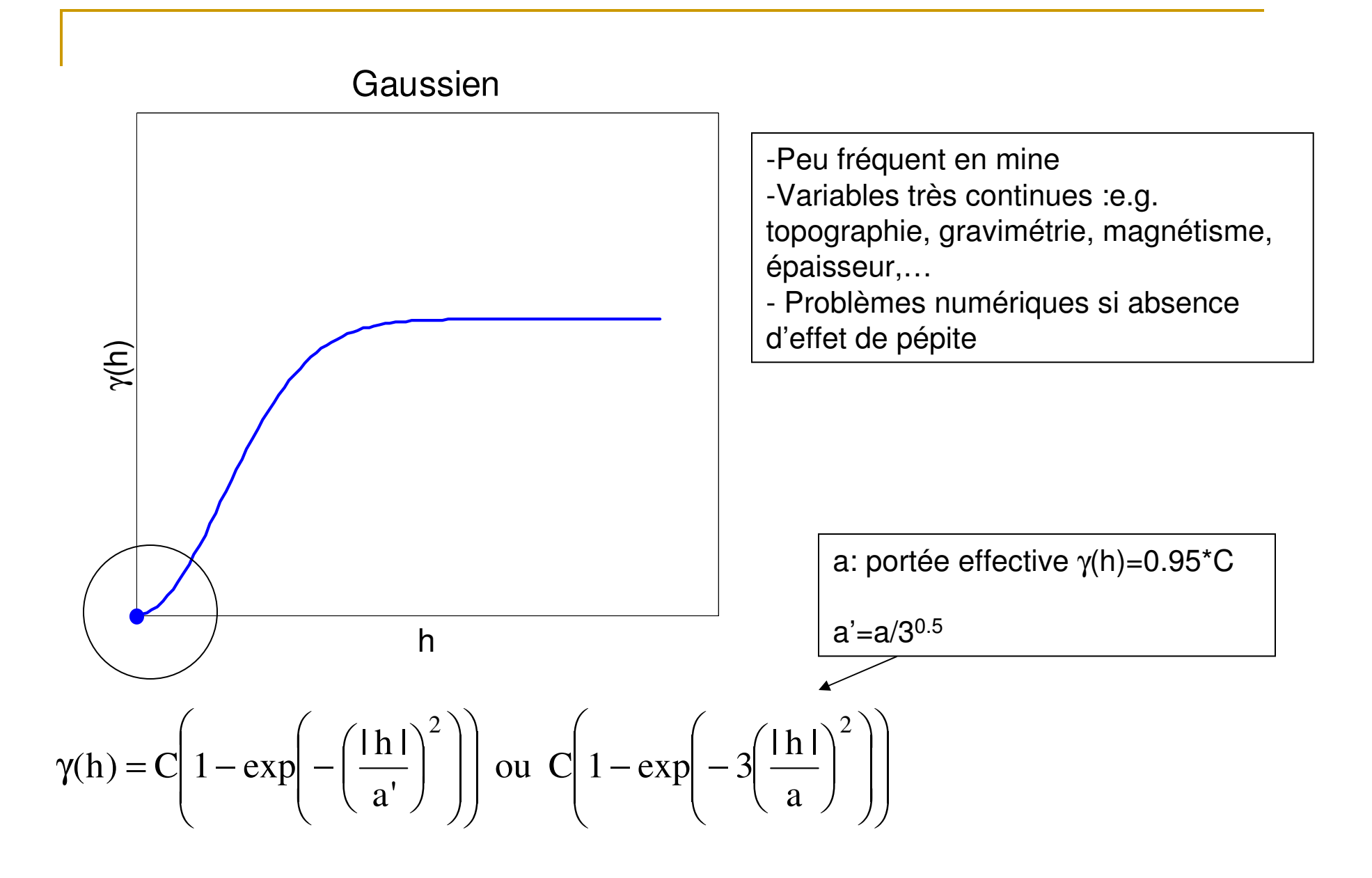

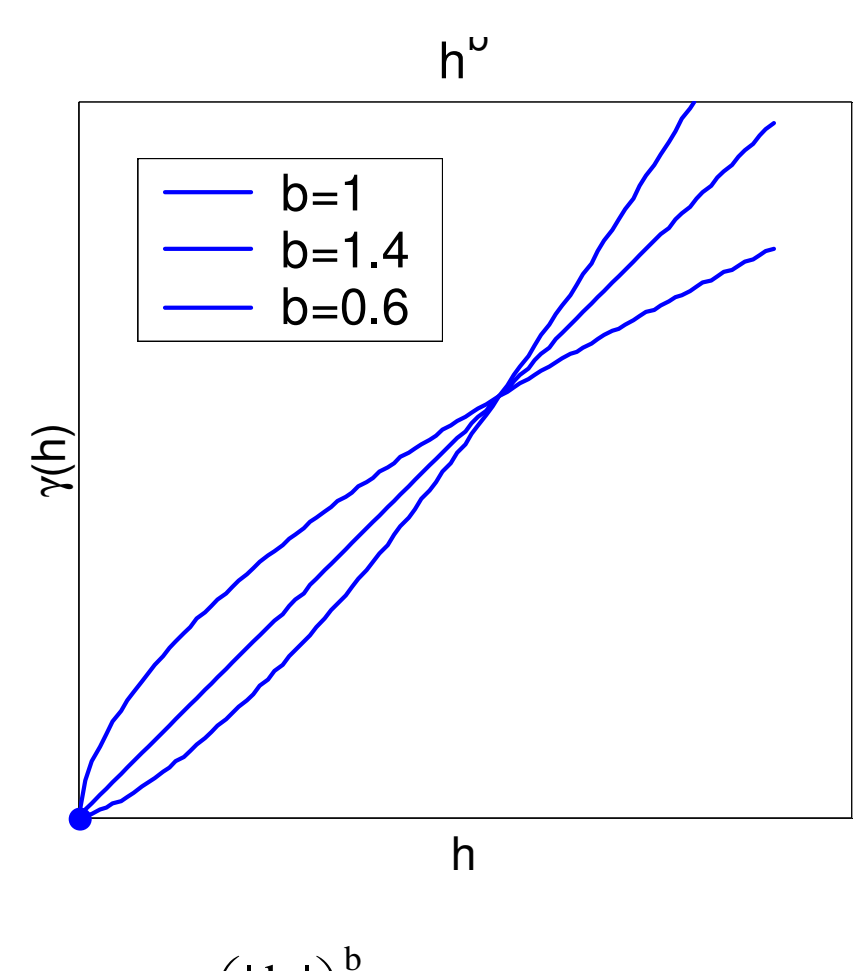

-Modèles sans palier

-Moyenne, variance et covariance non définies

$$
\gamma(h) = C \left(\frac{\lfloor h \rfloor}{a}\right)^b \quad \text{ln} \mid > 0, \ 0 \le b < 2
$$

# Anisotropies

1- Géométrique : les portées décrivent une ellipse

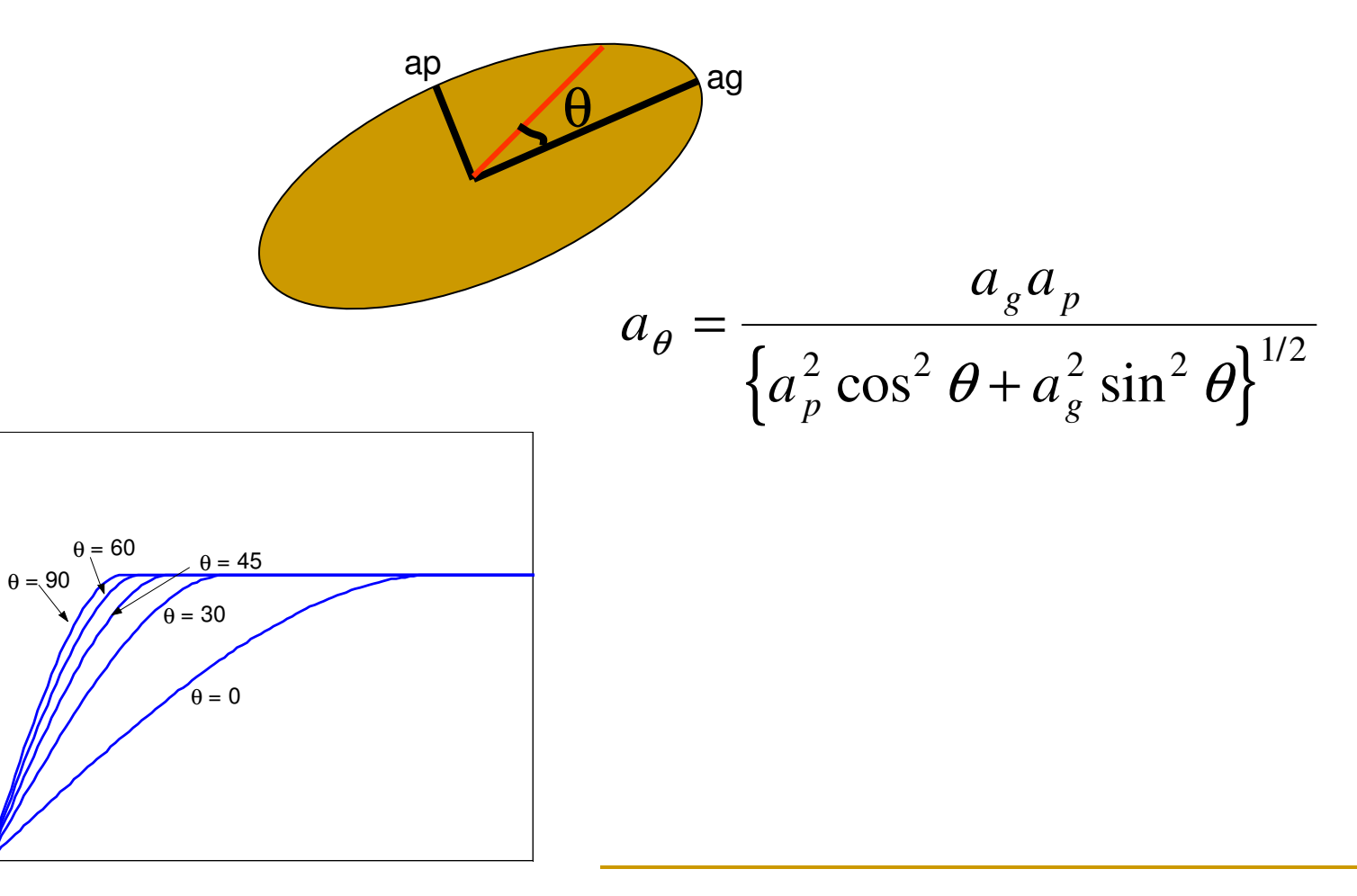

- 2- zonale : toute anisotropie qui n'est pas géométrique
- => somme de composantes isotropes et avec anisotropies géométriques

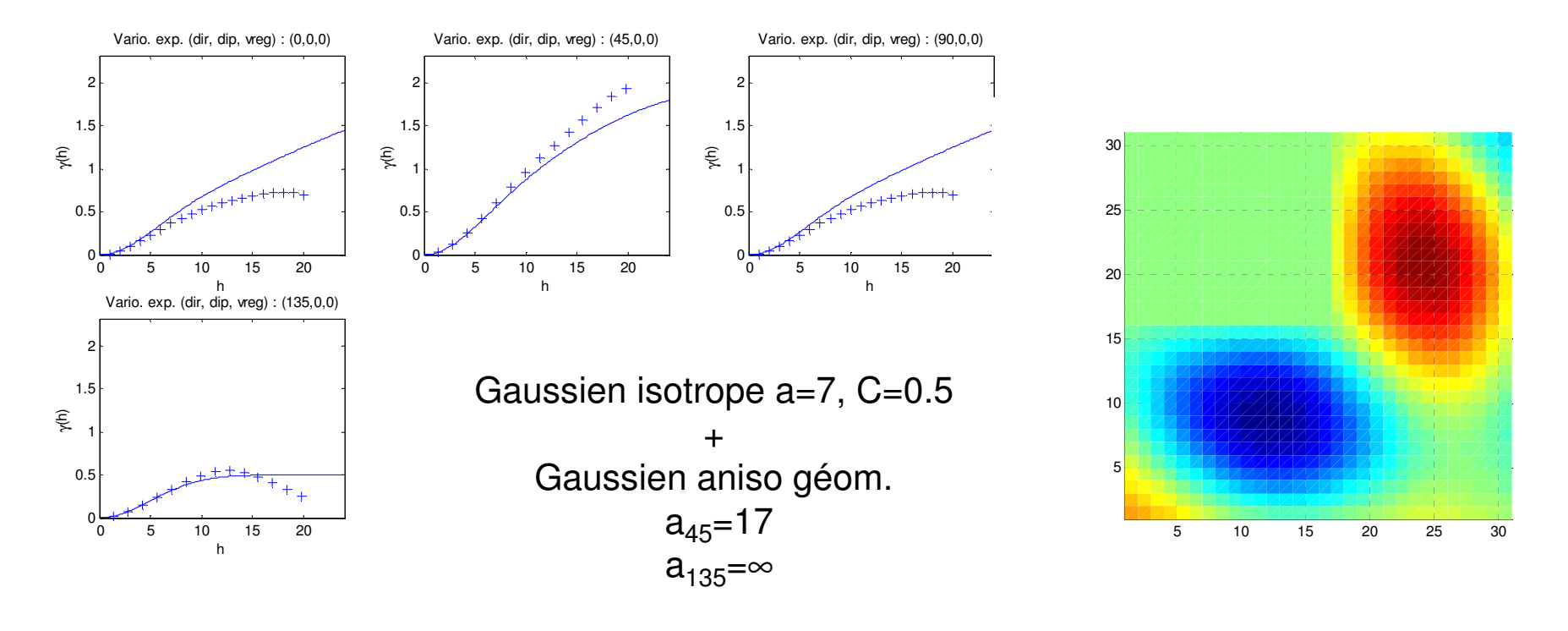

**Ajustement assez bon pour 0-5 pixels dans toutes les directions**

 $90^\circ$ 0o $\sim$   $\frac{135^{\circ}}{20^{\circ}}$  :  $\sim$   $\sim$   $\sim$  90 $^{\circ}$  $\mathbf{v}$  and  $\mathbf{v}$  is expressed in the various  $\mathbf{v}$ 300030003000 $++++$  $+$ + $+$  $2000$  $2000$ 2000γ(h) γ(h) γ(h)  $1000$  $1000$ 10000 0 0 <sup>5</sup> <sup>10</sup> <sup>15</sup> <sup>20</sup> 0 <sup>5</sup> <sup>10</sup> <sup>15</sup> <sup>20</sup> 0 <sup>5</sup> <sup>10</sup> <sup>15</sup> <sup>20</sup> 0hh $45^{\rm o}$  $300<sub>0</sub>$  $+$ <sup>+</sup>  $200$ γ(h) Modèle sphérique avec  $1000$  anisotropie géométrique a(45)=20.4, a(135)=13.80 <sup>5</sup> <sup>10</sup> <sup>15</sup> <sup>20</sup> 0

h

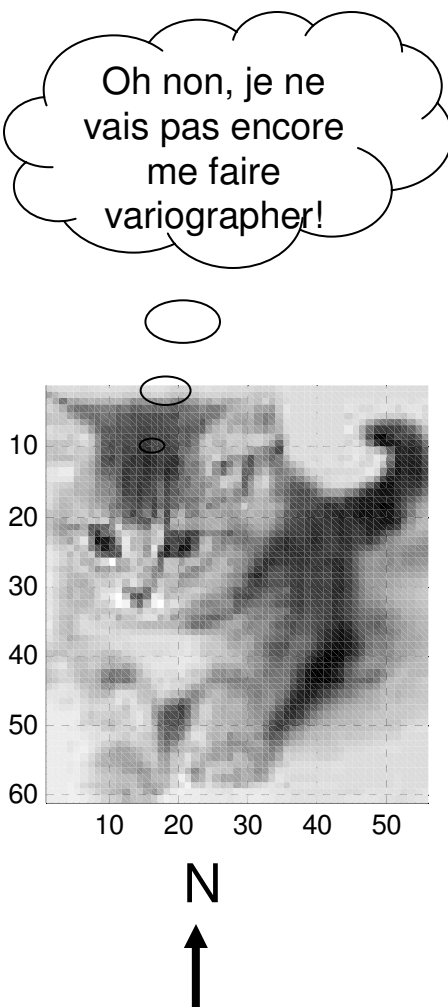

# Stratégie de modélisation

- Définition minutieuse du domaine
- $\mathcal{L}_{\mathrm{eff}}$ Examen des données, données extrêmes ?
- **T**  Au besoin sous-échantillonnage des données pour éviter de sur-représenter des zones particulières
- $\mathcal{L}_{\mathrm{eff}}$ Variogramme omnidirectionnel => modèle isotrope candidat
- **Tale** Déterminer directions géologiques principales
- $\overline{\phantom{a}}$  Calculer variogrammes directionnels (au moins 4 directions) attention aux paramètres de calculs (classes de distance et tolérance)
- Comparer variogrammes directionnels au modèle isotrope candidat
	- ٠ acceptable => terminé
	- m. Inacceptable => ajuster un modèle anisotrope (géométrique)
		- anisotrope (géométrique) acceptable => terminé
		- -Inacceptable => anisotropie zonale ?

Dans tous les cas, il importe surtout d'ajuster les premiers points du variogrammeÉviter de « surajuster » les données

Remarques concernant le calcul des variogrammes

Objectifs:

- $\bullet$  au moins 30 paires pour la plupart des points du variogramme
- 4-6 points avant le palier pour pouvoir ajuster modèle
- $\blacksquare$  h < hmax/2

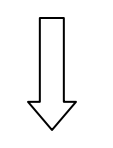

• Doit avoir un minimum de données

>30 pour variogramme omnidirectionnel>60 pour variogrammes directionnels

• Influence le choix de largeur des classes

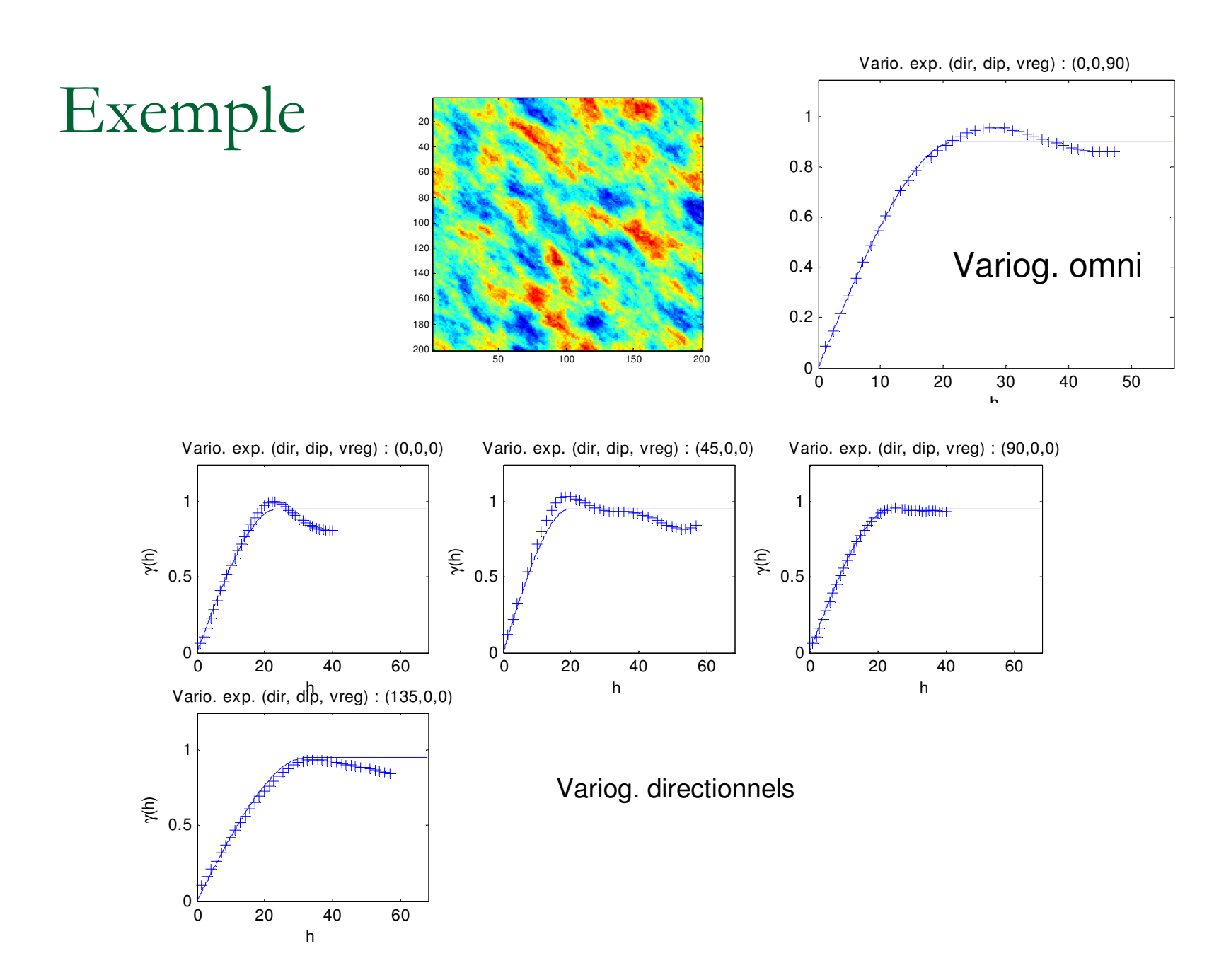

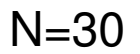

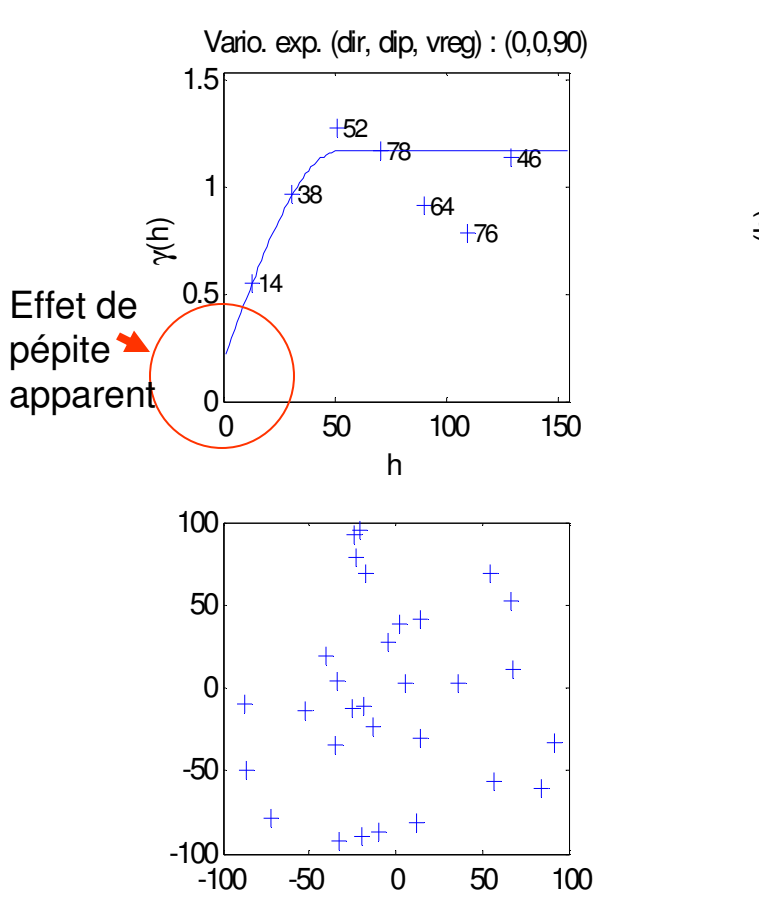

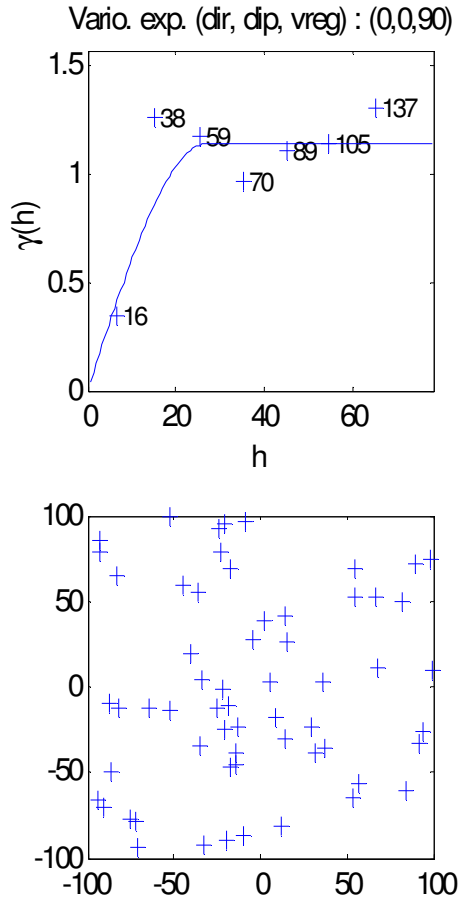

N=60 N=200

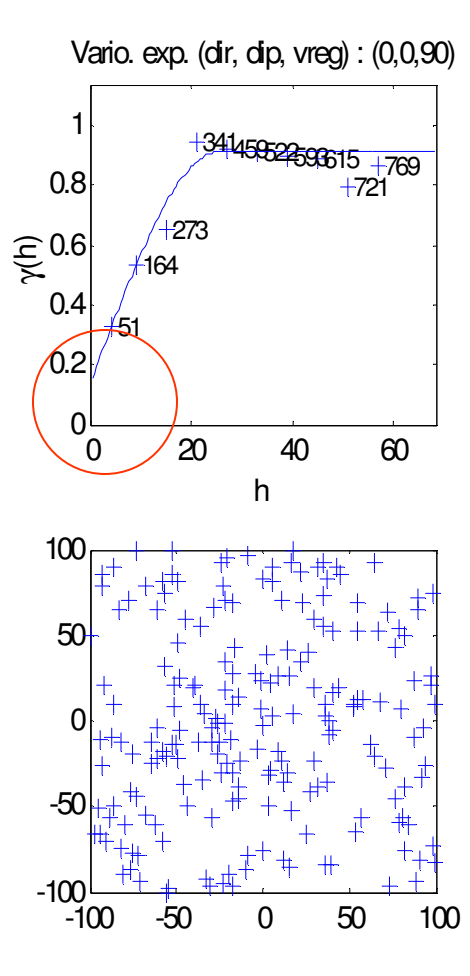

#### N=40000

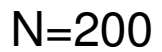

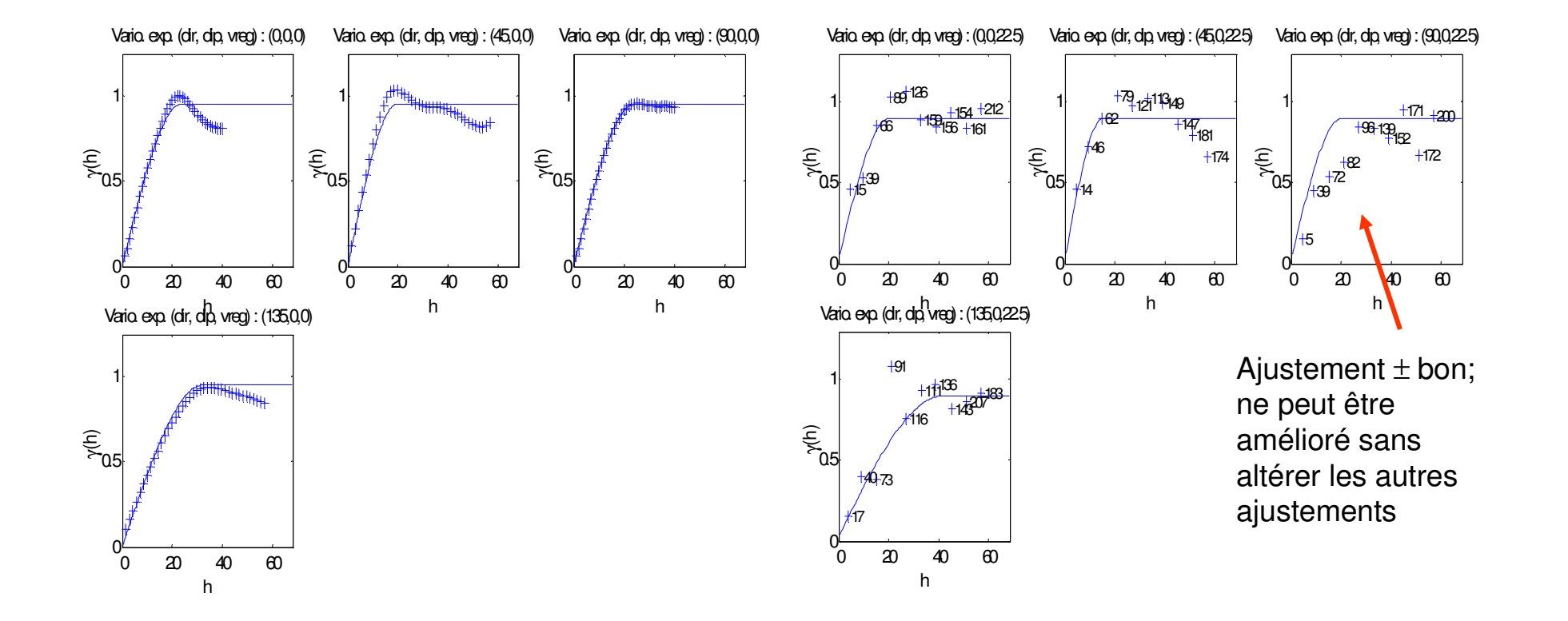

## Autres outils utiles

-Validation croisée de modèles candidats (krigeage); eg. Tester un modèle isotrope vs anisotrope; tester un effet de pépite de 10% vs 30%;…

-Modèle permet de prédire les variances des composites de tailles différentes ?

-Modèle permet de prédire les variances des valeurs krigées ?

-Variogramme des log(teneurs) pour identifier les anisotropies possibles, la(les) portée, l'importance approximative de l'effet de pépite

-Variogramme d'une transformation des teneurs (eg. rang), même chose que les log